# Seguridad de iOS iOS 9.0 o posterior

Septiembre de 2015

## Contenido

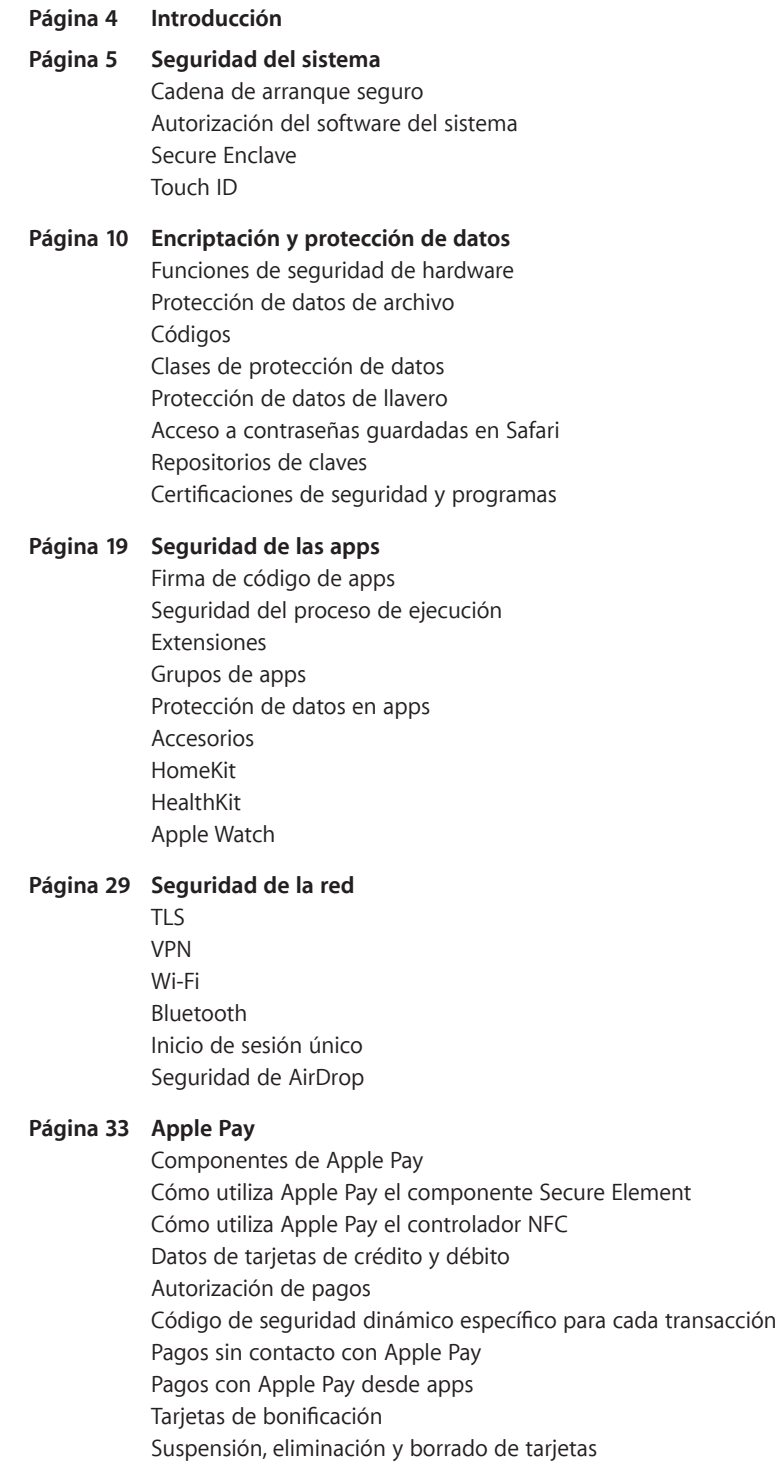

### **Página 40 Servicios de Internet**

ID de Apple iMessage FaceTime iCloud Llavero de iCloud Siri Continuidad Sugerencias de Spotlight

### **Página 54 Controles de dispositivos**

Protección mediante código Modelo de enlace de iOS Ejecución de la configuración Mobile Device Management (MDM) Programa de inscripción de dispositivos Apple Configurator Restricciones del dispositivo Restricciones solo supervisadas Borrado remoto Bloqueo de activación y Buscar mi iPhone

### **Página 60 Controles de privacidad** Localización Acceso a datos personales Política de privacidad

### **Página 62 Conclusión** Compromiso con la seguridad

**Página 63 Glosario** 

**Página 60 Historial de revisión de documentos** 

## Introducción

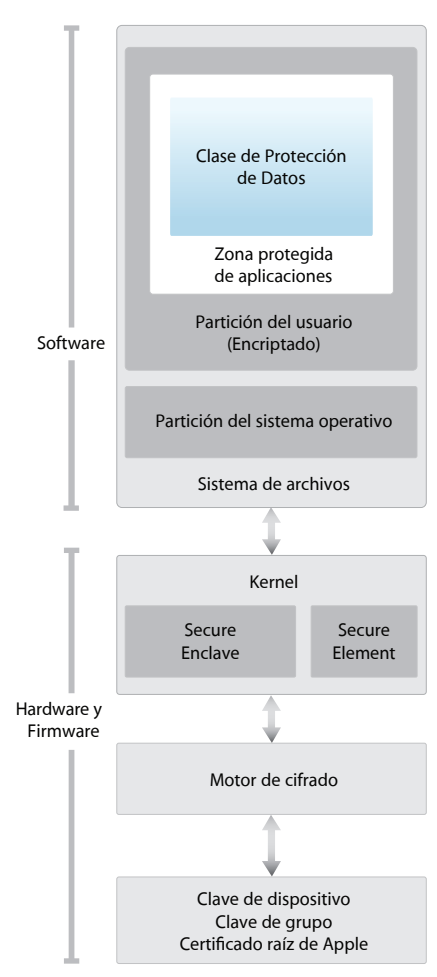

El diagrama de la arquitectura de seguridad de iOS proporciona una visión general de las diferentes tecnologías comentadas en este documento.

Apple diseñó la plataforma iOS en torno a la seguridad. Cuando nos dispusimos a crear la mejor plataforma móvil posible, aprovechamos nuestra vasta experiencia para construir una arquitectura completamente nueva. Pensamos en los riesgos de seguridad del entorno de escritorio y definimos un enfoque nuevo de la seguridad para el diseño de iOS. Desarrollamos e incorporamos funciones innovadoras que refuerzan la seguridad del entorno móvil y protegen todo el sistema. Esto hace que iOS constituya un gran avance en el ámbito de la seguridad para dispositivos móviles.

Todos los dispositivos iOS combinan software, hardware y servicios que se han diseñado para funcionar conjuntamente con el fin de proporcionar la máxima seguridad y una experiencia de usuario transparente. iOS protege el dispositivo y los datos que contiene, así como el ecosistema en su totalidad, incluidas todas las acciones que los usuarios realizan de forma local, en redes y con servicios clave de Internet.

iOS y los dispositivos iOS proporcionan funciones de seguridad avanzadas y, además, son fáciles de usar. Muchas de estas funciones están activadas por omisión, por lo que los departamentos de TI no tienen que llevar a cabo demasiadas configuraciones. Además las funciones de seguridad clave, como la encriptación de los dispositivos, no se pueden configurar, de este modo, se evita que los usuarios las desactiven por error. Otras funciones, como Touch ID, mejoran la experiencia del usuario al facilitar la protección del dispositivo y hacerla más intuitiva.

En este documento, se proporciona información detallada sobre la implementación de la tecnología y las funciones de seguridad en la plataforma iOS. También será de ayuda a las organizaciones que quieran combinar la tecnología y las funciones de seguridad de la plataforma iOS con sus propias políticas y procedimientos a fin de satisfacer sus necesidades de seguridad específicas.

Este documento se divide en los temas siguientes:

- **• Seguridad del sistema:** el software y el hardware integrados y seguros que constituyen la plataforma para iPhone, iPad y iPod touch.
- **• Encriptación y protección de datos:** la arquitectura y el diseño que se encargan de proteger los datos del usuario en caso de pérdida o robo del dispositivo, o si una persona no autorizada intenta utilizarlo o modificarlo.
- **• Seguridad de las apps:** los sistemas que permiten la ejecución segura de las apps, sin poner en peligro la integridad de la plataforma.
- **• Seguridad de la red:** los protocolos de red estándar del sector que proporcionan la autenticación segura y la encriptación de los datos durante la transmisión.
- **• Apple Pay:** la implementación de Apple para pagos seguros.
- **• Servicios de Internet:** la infraestructura basada en red de Apple para los servicios de mensajería, sincronización y copia de seguridad.
- **• Controles de dispositivos:** los métodos que impiden el uso no autorizado del dispositivo y hacen posible borrar su contenido remotamente en caso de pérdida o robo.
- **• Controles de privacidad:** las prestaciones de iOS que se pueden utilizar para controlar el acceso a la función de localización y a los datos de usuario.

## Seguridad del sistema

#### **Acceso al modo de actualización del firmware del dispositivo (DFU)**

Restaurar un dispositivo una vez que entra en modo DFU hace que vuelva a un estado anterior en buenas condiciones con la certeza de que solo hay código firmado por Apple no modificado. Se puede entrar en modo DFU manualmente: en primer lugar, conecte el dispositivo a un ordenador mediante un cable USB y, a continuación, mantenga pulsados los botones de inicio y de activación/reposo. Tras 8 segundos suelte el botón de activación/reposo y siga manteniendo pulsado el botón de inicio. Nota: no se mostrará ninguna información en la pantalla mientras el dispositivo esté en modo DFU. Si aparece el logotipo de Apple, habrá pulsado durante demasiado tiempo el botón de activación/reposo.

La seguridad del sistema se ha diseñado de modo que tanto el software como el hardware estén protegidos en todos los componentes centrales de los dispositivos iOS. Esto incluye el proceso de arranque, las actualizaciones de software y el coprocesador Secure Enclave. Esta arquitectura es fundamental para la seguridad de iOS y en ningún caso interfiere en la utilización del dispositivo.

La estrecha integración del hardware y el software en los dispositivos iOS garantiza que todos los componentes del sistema son de confianza y valida el sistema en su conjunto. Se analizan y aprueban todos los pasos —desde el arranque inicial hasta las actualizaciones del software iOS para apps de terceros— con el fin de garantizar que el hardware y el software funcionan juntos a la perfección y utilizan los recursos correctamente.

## Cadena de arranque seguro

Todos los pasos del proceso de arranque contienen componentes firmados mediante cifrado por Apple para garantizar su integridad y el avance únicamente después de haber verificado la cadena de confianza. Esto incluye los cargadores de arranque, el kernel, las extensiones del kernel y el firmware de banda base.

Cuando se enciende un dispositivo iOS, el procesador de aplicaciones ejecuta inmediatamente código de la memoria de solo lectura (o ROM de arranque). Este código inmutable, que también se conoce como raíz de confianza de hardware, se establece durante la fabricación del chip y es de confianza implícitamente. El código de la ROM de arranque contiene la clave pública de la entidad emisora de certificados (CA) raíz de Apple, que se utiliza para verificar que el cargador de arranque de bajo nivel (LLB) tiene la firma de Apple antes de permitir que se cargue. Este es el primer paso de la cadena de confianza, en la que cada paso garantiza que el siguiente está firmado por Apple. Cuando el LLB termina sus tareas, verifica y ejecuta el cargador de arranque de la siguiente fase (iBoot), que a su vez verifica y ejecuta el kernel de iOS.

La cadena de arranque seguro ayuda a garantizar que no se han manipulado los niveles de software inferiores y permite que iOS se ejecute únicamente en dispositivos Apple validados.

En el caso de los dispositivos que disponen de acceso a datos móviles, el subsistema de banda base utiliza también un proceso propio similar para el arranque seguro con software firmado y claves verificadas por el procesador de banda base.

En el caso de los dispositivos que tienen un procesador A7 o uno posterior de la serie A, el coprocesador Secure Enclave utiliza también un proceso de arranque seguro que garantiza la verificación y firma de su propio software por parte de Apple.

Si un paso de este proceso de arranque no consigue cargar o verificar el siguiente proceso, se detiene el arranque y el dispositivo muestra la pantalla "Conectarse a iTunes". Es lo que se conoce como modo de recuperación. Si la ROM de arranque no consigue cargar o verificar el LLB, entra en modo de actualización del firmware del dispositivo (DFU). En ambos casos, el dispositivo debe conectarse a iTunes mediante USB y se deben restaurar los ajustes originales de fábrica. Si desea obtener más información acerca de cómo acceder manualmente al modo de recuperación, consulte el artículo [https://support.apple.com/kb/HT1808?viewlocale=es\\_ES](https://support.apple.com/kb/HT1808?viewlocale=es_ES).

## Autorización del software del sistema

Apple lanza regularmente actualizaciones de software para solucionar los problemas de seguridad que van surgiendo y ofrecer nuevas características. Dichas actualizaciones se proporcionan de manera simultánea para todos los dispositivos compatibles. Los usuarios reciben notificaciones relativas a la actualización de iOS en su dispositivo y en iTunes. Las actualizaciones se proporcionan por vía inalámbrica, para así facilitar la instalación de las correcciones de seguridad más recientes.

El proceso de arranque descrito anteriormente garantiza que en un dispositivo solo se pueda instalar código firmado por Apple. Para evitar la instalación de versiones anteriores que no cuentan con las actualizaciones de seguridad más recientes, iOS utiliza un proceso conocido como *autorización del software del sistema*. Si fuera posible volver a una versión anterior, un atacante que se hiciera con un dispositivo podría instalar una versión más antigua de iOS para aprovechar una vulnerabilidad corregida en versiones más recientes.

En los dispositivos con un procesador A7 o uno posterior de la serie A, el coprocesador Secure Enclave también utiliza el proceso de autorización del software del sistema para garantizar la integridad de su software y evitar la instalación de versiones anteriores. Consulte la sección "Secure Enclave" más abajo.

Las actualizaciones de software iOS se pueden instalar a través de iTunes o de forma remota (OTA) en el dispositivo. Con iTunes, se descarga e instala una copia completa de iOS. Las actualizaciones de software OTA solo descargan los componentes necesarios para llevar a cabo la actualización en lugar de descargar todo el sistema operativo. De este modo, se mejora la eficiencia de la red. Además, las actualizaciones de software se pueden almacenar en caché en un servidor de red local que ejecute el servicio de almacenamiento en memoria caché en OS X Server, de manera que los dispositivos iOS no tengan que acceder a los servidores de Apple para obtener los datos de actualización necesarios.

Durante las actualizaciones de iOS, iTunes (o el propio dispositivo, en el caso de las actualizaciones de software OTA) se conecta al servidor de autorización de instalaciones de Apple y le envía una lista de medidas de cifrado para cada parte del paquete de instalación que se vaya a instalar (por ejemplo, el LLB, iBoot, el kernel o una imagen del sistema operativo), un valor antirreproducción aleatorio (nonce) y el identificador único del dispositivo (ECID).

El servidor de autorización coteja la lista de medidas presentada con las versiones cuya instalación se permite y, si encuentra una coincidencia, añade el ECID a la medida y firma el resultado. Como parte del proceso de actualización, el servidor envía un conjunto completo de datos firmados al dispositivo. La adición del ECID "personaliza" la autorización para el dispositivo que realiza la solicitud. El servidor solo autoriza y firma las medidas conocidas, de modo que se garantiza que la actualización se lleve a cabo de acuerdo con las especificaciones de Apple.

En la evaluación de la cadena de confianza durante el arranque, se verifica que la firma procede de Apple y que la medida del ítem cargado desde el disco —combinada con el ECID del dispositivo— coincide con el contenido de lo firmado.

Estos pasos garantizan que la autorización es para un dispositivo específico e impiden que una versión de iOS antigua se copie de un dispositivo a otro. El nonce impide que un atacante guarde la respuesta del servidor y la utilice para manipular un dispositivo o modificar el software del sistema de algún otro modo.

## Secure Enclave

El Secure Enclave es un coprocesador incorporado en el procesador A7 o uno posterior de la serie A de Apple. Este coprocesador utiliza un arranque seguro y una actualización de software personalizada diferentes a los que utiliza el procesador de aplicaciones. Proporciona todas las operaciones cifradas para la gestión de claves de protección de datos y mantiene la integridad de la protección de datos aunque la seguridad del kernel esté en peligro.

El Secure Enclave utiliza memoria encriptada e incluye un generador de números de hardware aleatorios. Su microkernel se basa en la familia L4, con alguna modificación por parte de Apple. La comunicación entre el Secure Enclave y el procesador de aplicaciones se aísla en un buzón basado en interrupciones y en búferes de datos de memoria compartida.

Durante el proceso de fabricación, se proporciona a cada Secure Enclave un identificador único (UID) propio que Apple no conoce y al que otras partes del sistema no tienen acceso. Cuando el dispositivo se enciende, se crea una clave efímera —vinculada a su UID—, que se utiliza para encriptar la parte que ocupa el Secure Enclave en el espacio de la memoria del dispositivo.

Además, los datos que el Secure Enclave guarda en el sistema de archivos se encriptan con una clave vinculada al UID y un contador antirreproducciones.

El coprocesador Secure Enclave es el responsable de procesar los datos de huella digital del sensor Touch ID y determinar si coinciden con alguna de las huellas registradas, en cuyo caso permitirá el acceso o las compras en nombre del usuario. La comunicación entre el procesador y el sensor Touch ID tiene lugar a través de un bus de interfaz de periféricos serie. El procesador envía los datos al Secure Enclave, pero no puede leerlos, puesto que están encriptados y se autentican mediante una clave de sesión que se negocia con la clave compartida del dispositivo proporcionada para el sensor Touch ID y el Secure Enclave. En el intercambio de claves de sesión, se utiliza la encapsulación de claves AES y ambas partes proporcionan una clave aleatoria que establece la clave de sesión y que utiliza la encriptación de transporte AES-CCM.

## Touch ID

Touch ID es el sistema de detección de huellas digitales que hace posible un acceso seguro, más rápido y sencillo al dispositivo. Esta tecnología lee los datos de huella digital desde cualquier ángulo y almacena continuamente más información sobre la huella del usuario, ya que el sensor amplía el mapa de huella digital en cada uso al identificar nuevos nodos superpuestos.

Gracias a Touch ID, los usuarios no tienen que introducir el código muy a menudo, por lo que pueden utilizar uno más largo y complejo. Además Touch ID evita la incomodidad del bloqueo basado en código al proporcionar acceso seguro al dispositivo en poco tiempo y con restricciones específicas, aunque no lo reemplaza.

### **Touch ID y códigos**

Para utilizar Touch ID, los usuarios deben configurar su dispositivo, de modo que se requiera un código para desbloquearlo. Cuando Touch ID escanea y reconoce una huella digital registrada, el dispositivo se desbloquea sin solicitar el código. El código se puede utilizar en vez de Touch ID en cualquier circunstancia, y es obligatorio en los casos siguientes:

- Cuando el dispositivo se acaba de encender o reiniciar.
- Cuando el dispositivo no se ha desbloqueado en las últimas 48 horas.
- Cuando el dispositivo ha recibido un comando de bloqueo remoto.
- Cuando, tras cinco intentos, no se ha reconocido una huella digital.
- Cuando se configura Touch ID o se registran nuevas huellas digitales.

Si Touch ID está activado, el dispositivo se bloquea de inmediato al pulsar el botón de activación/reposo. Muchos de los usuarios que solo utilizan el código como sistema de seguridad establecen un periodo de gracia de desbloqueo para no tener que introducir el código cada vez que quieran utilizar el dispositivo. Si se utiliza Touch ID, el dispositivo se bloquea cada vez que entra en reposo y siempre se requiere la huella (o el código) para activarlo.

Touch ID se puede configurar para que reconozca un máximo de cinco huellas digitales. Si solo se registra una huella, la posibilidad de una coincidencia aleatoria con otra persona es de 1 entre 50.000. No obstante, Touch ID solo permite cinco intentos fallidos de acceder con huella digital y después será necesario introducir el código para obtener acceso.

### **Otros usos de Touch ID**

Touch ID también se puede configurar para aprobar compras en las tiendas iTunes Store, App Store y iBooks Store, de modo que los usuarios no tienen que introducir la contraseña de su ID de Apple. Cuando un usuario autoriza una compra, el dispositivo y la tienda intercambian identificadores de autenticación. El identificador y el nonce cifrado se guardan en el coprocesador Secure Enclave. El nonce se firma con una clave del Secure Enclave que comparten todos los dispositivos y la tienda iTunes Store.

Touch ID también se puede utilizar con Apple Pay, la implementación para pagos seguros de Apple. Si desea obtener más información, consulte la sección "Apple Pay" de este documento.

Además, las apps de terceros pueden utilizar las API proporcionadas por el sistema para solicitar al usuario que se autentique con Touch ID o un código. Solo se informa a la app de si la autenticación se ha realizado correctamente o no, pero no se le proporciona acceso ni a Touch ID ni a los datos asociados con la huella digital registrada.

Los ítems del llavero también se pueden proteger con Touch ID, de modo que el Secure Enclave solo los desbloquee con una huella coincidente o con el código del dispositivo. Los desarrolladores de apps también disponen de API para verificar si el usuario ha establecido un código y, por lo tanto, es posible autenticar o desbloquear ítems del llavero con Touch ID.

Con iOS 9, los desarrolladores pueden solicitar que las operaciones sobre la API de Touch ID no recurran a la contraseña de una aplicación o al código de un dispositivo. Además de poder recuperar una representación del estado de huellas digitales registradas, esto permite utilizar Touch ID como un segundo factor en apps en las que la seguridad es importante.

### **Seguridad de Touch ID**

El sensor de huellas digitales solo está activado cuando el anillo de acero capacitivo que rodea al botón de inicio detecta el tacto de un dedo, lo cual activa la matriz de imágenes avanzada que escanea el dedo y envía la imagen obtenida al Secure Enclave.

La imagen escaneada se almacena temporalmente en la memoria encriptada del Secure Enclave mientras se vectoriza para su análisis y, después, se descarta. El análisis utiliza la correspondencia de ángulos del patrón de arrugas subdérmico; este proceso propenso a la pérdida de información descarta los datos detallados que serían necesarios para reconstruir la huella real del usuario. El mapa de nodos resultante se almacena sin ninguna información de identidad en un formato encriptado que solo el Secure Enclave puede leer, y nunca se envía a Apple ni se copia en iCloud o iTunes.

### **Cómo Touch ID desbloquea un dispositivo iOS**

Si Touch ID está desactivado, cuando se bloquea un dispositivo, se descartan las claves de la clase de protección de datos "Complete", que se almacenan en el Secure Enclave. No se podrá acceder a los archivos e ítems del llavero de dicha clase hasta que el usuario desbloquee el dispositivo con su código.

Si Touch ID está activado, cuando se bloquea el dispositivo, no se descartan las claves sino que se encapsulan con una clave que se proporciona al subsistema de Touch ID en el Secure Enclave. Cuando un usuario intenta desbloquear el dispositivo, Touch ID proporciona (si reconoce la huella del usuario) la clave para desencapsular las claves de protección de datos, y el dispositivo se desbloquea. Este proceso ofrece protección adicional al requerir a los subsistemas de Touch ID y de protección de datos que colaboren para desbloquear el dispositivo.

Las claves que Touch ID necesita para desbloquear el dispositivo se pierden al reiniciar el dispositivo y el Secure Enclave las descarta a las 48 horas o tras cinco intentos de reconocimiento fallidos de Touch ID.

## Encriptación y protección de datos

La cadena de arranque seguro, la firma de código y la seguridad del proceso de ejecución garantizan que, en un dispositivo, solo se puedan ejecutar apps y código que sean de confianza. iOS dispone de otras funciones de encriptación y de protección de datos para proteger los datos del usuario, incluso cuando otras partes de la infraestructura de seguridad están en peligro (por ejemplo, en un dispositivo con modificaciones no autorizadas). Esto ofrece grandes ventajas tanto a los usuarios como a los administradores de TI, puesto que la información personal y corporativa está protegida en todo momento y se proporcionan métodos para un borrado remoto, inmediato y completo, en caso de robo o pérdida del dispositivo.

## Funciones de seguridad de hardware

En dispositivos móviles, la velocidad y la eficiencia energética son factores fundamentales. Las operaciones cifradas son complejas y pueden provocar problemas de rendimiento o duración de la batería si no se han tenido en cuenta estas prioridades en las fases de diseño e implementación.

Todos los dispositivos iOS tienen un motor de cifrado AES de 256 bits integrado en la ruta de DMA, entre el almacenamiento flash y la memoria del sistema principal. Esto permite conseguir una encriptación de archivos muy eficiente.

El identificador único (UID) del dispositivo y un identificador de grupo (GID) de dispositivos son las claves AES de 256 bits vinculadas (UID) o compiladas (GID) en el procesador de aplicaciones y en el Secure Enclave durante la fabricación. Ningún software ni firmware puede leerlos directamente, sino que solo pueden ver los resultados de las operaciones de encriptación o desencriptación realizadas por los motores AES dedicados implementados en el silicio con el UID o el GID como clave. Además, solo el motor AES dedicado al Secure Enclave puede utilizar estos UID y GID del Secure Enclave. Los UID son exclusivos de cada dispositivo y no los registra ni Apple ni ninguno de sus proveedores. Los GID son comunes a todos los procesadores de una clase de dispositivos (por ejemplo, todos los dispositivos que utilizan el procesador A8 de Apple) y se utilizan para tareas que no son fundamentales para la seguridad, como la distribución del software del sistema durante los procesos de instalación y restauración. La integración de estas claves en el silicio ayuda a prevenir su manipulación o desactivación, así como el acceso a ellas fuera del motor AES. El UID y el GID tampoco están disponibles a través de JTAG u otras interfaces de depuración.

El UID permite vincular los datos a un dispositivo determinado mediante cifrado. Por ejemplo, la jerarquía de claves que protege el sistema de archivos incluye el UID, de modo que si los chips de memoria se trasladan físicamente de un dispositivo a otro, no será posible acceder a los archivos. El UID no está relacionado con ningún otro identificador del dispositivo.

Salvo el UID y el GID, todas las claves cifradas se crean mediante el generador de números aleatorios (RNG) del sistema con un algoritmo basado en CTR\_DRBG. La entropía del sistema se genera a raíz de las variaciones en el tiempo de ejecución durante el encendido del dispositivo, y también a causa del tiempo de gestión de las interrupciones tras el encendido. Las claves generadas en el Secure Enclave utilizan su generador de números aleatorios de hardware basado en varios osciladores de anillo que después se procesan con CTR\_DRBG.

#### **Borrar contenidos y ajustes**

Esta opción de Ajustes borra todas las claves de la función Effaceable Storage, de manera que se deja de poder acceder a todos los datos del usuario en el dispositivo mediante cifrado. Por lo tanto, es una forma ideal de cerciorarse de que toda la información personal se ha eliminado del dispositivo antes de dárselo a otra persona o de devolverlo para su mantenimiento. Importante: no utilice la opción "Borrar contenidos y ajustes" hasta que se haya realizado una copia de seguridad del dispositivo, ya que los datos eliminados no se podrán recuperar.

El borrado seguro de las claves guardadas es tan importante como su generación. Esta tarea es especialmente compleja en almacenamientos flash, donde la nivelación de desgaste puede conllevar el borrado de varias copias de datos. Para abordar este problema, los dispositivos iOS incluyen una función dedicada a garantizar el borrado de datos que se conoce como "Effaceable Storage". Esta función accede a la tecnología de almacenamiento subyacente (por ejemplo, NAND) para abordar directamente y borrar un número reducido de bloques a un nivel muy bajo.

### Protección de datos de archivo

Además de las funciones de encriptación de hardware integradas en los dispositivos iOS, Apple utiliza una tecnología llamada "Protección de datos" para aumentar la protección de los datos almacenados en la memoria flash del dispositivo. La protección de datos permite que el dispositivo responda ante eventos habituales, como las llamadas de teléfono entrantes, pero también permite un alto nivel de encriptación para los datos de usuario. En los valores de los datos de apps clave del sistema —como Mensajes, Mail, Calendario, Contactos, Fotos y Salud—, se utiliza la protección de datos por omisión, y las apps de terceros instaladas en iOS 7 o posterior reciben esta protección de forma automática.

La protección de datos se implementa mediante la creación y gestión de una jerarquía de claves, y se basa en las tecnologías de encriptación de hardware integradas en cada dispositivo iOS. La protección de datos se controla por archivo, asignando cada archivo a una clase. La accesibilidad se determina en función de si las claves de clase se han desbloqueado o no.

### **Visión general de la arquitectura**

Cada vez que se crea un archivo en la partición de datos, la función de protección de datos crea una nueva clave de 256 bits (la clave "por archivo") y se la proporciona al motor AES de hardware, que utiliza la clave para encriptar el archivo como si se hubiese escrito en la memoria flash con el modo CBC de AES. (En dispositivos con un procesador A8, se utiliza AES-XTS). El vector de inicialización (IV) se calcula con el desplazamiento de bloques en el archivo, encriptado con el hash SHA-1 de la clave por archivo.

La clave por archivo se empaqueta con una de las claves de clase, según las situaciones en las que el archivo deba estar accesible. Al igual que en otros casos, esta operación se realiza con la encapsulación de claves AES del NIST, según la publicación RFC 3394. La clave por archivo encapsulada se almacena en los metadatos del archivo.

Al abrir un archivo, sus metadatos se desencriptan con la clave del sistema de archivos y, entonces, se muestra la clave por archivo encapsulada y una notación sobre la clase que lo protege. La clave por archivo se desencapsula con la clave de clase y, después, se proporciona al motor AES de hardware, que desencripta el archivo cuando se lee en la memoria flash. La gestión de claves de archivos encapsulados se realiza en el Secure Enclave; la clave de archivo nunca se expone directamente al procesador de aplicaciones. Durante el arranque, el Secure Enclave negocia una clave efímera con el motor AES. Cuando el Secure Enclave desencapsula las claves de un archivo, estas vuelven a encapsularse con la clave efímera y se envían de vuelta al procesador de aplicaciones.

Los metadatos de todos los archivos del sistema de archivos se encriptan con una clave aleatoria, que se crea la primera vez que se instala iOS o cuando un usuario borra el contenido del dispositivo. La clave del sistema de archivos se almacena en Effaceable Storage. Como se almacena en el dispositivo, esta clave no se utiliza para preservar la confidencialidad de los datos, sino que se ha diseñado para permitir su borrado rápido por petición (los usuarios pueden hacerlo con la opción "Borrar contenidos y ajustes", y los administradores o usuarios, mediante un comando de borrado remoto desde

un servidor Mobile Device Management [MDM], desde Exchange ActiveSync o desde iCloud). Al borrar la clave de esta manera, se deja de poder acceder a todos los archivos mediante cifrado.

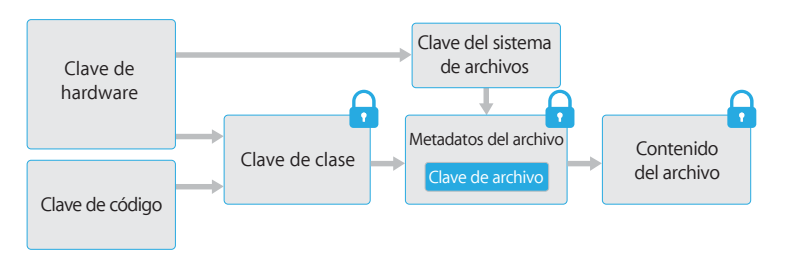

El contenido de un archivo se encripta con una clave por archivo, que se encapsula con una clave de clase y se almacena en los metadatos del archivo, que a su vez se encripta con la clave del sistema de archivos. La clave de clase se protege con el UID de hardware y, en el caso de algunas clases, con el código del usuario. Esta jerarquía proporciona flexibilidad y rendimiento. Por ejemplo, para cambiar la clase de un archivo, basta con volver a encapsular su clave por archivo y un cambio del código volverá a encapsular la clave de clase.

## Códigos

Al configurar un código de dispositivo, el usuario activa automáticamente la protección de datos. iOS es compatible con códigos de seis dígitos, códigos de cuatro dígitos y códigos alfanuméricos de longitud arbitraria. Además de desbloquear el dispositivo, un código proporciona entropía para determinadas claves de encriptación. Esto significa que un atacante que se haya hecho con un dispositivo no podrá acceder a los datos de clases de protección específicas si no dispone del código, que está vinculado al UID del dispositivo, por lo que tendrá que realizar ataques de fuerza bruta. Para que cada intento sea más lento, se utiliza un recuento de iteraciones elevado. El recuento de iteraciones se calibra de manera que un intento tarde alrededor de 80 milisegundos. Así, se tardaría más de cinco años y medio en intentar todas las combinaciones de un código alfanumérico de seis caracteres que combine minúsculas y números.

Cuanto más seguro sea el código del usuario, más segura será la clave de encriptación. Touch ID se puede utilizar para mejorar esta ecuación al permitir que el usuario establezca un código mucho más seguro que, de lo contrario, resultaría poco práctico. Con esto se consigue aumentar la entropía real que protege las claves de encriptación utilizadas para la protección de datos, sin que se vea perjudicada la experiencia del usuario al desbloquear un dispositivo iOS muchas veces a lo largo del día.

A fin de desalentar aún más los posibles ataques de fuerza bruta, existen tiempos de demora cada vez mayores tras la introducción de un código no válido en la pantalla de bloqueo. Si Ajustes > Touch ID y código > "Borrar datos" está activado, el dispositivo realizará un borrado automático después de 10 intentos erróneos consecutivos de introducir el código. Este ajuste, que se puede definir con un umbral inferior, también está disponible como política de administración a través de MDM y Exchange ActiveSync.

En dispositivos con un procesador A7 o posterior de la serie A, las demoras se aplican mediante el Secure Enclave. Si el dispositivo se reinicia durante un tiempo de demora, la demora aún se aplica, con el temporizador empezando de nuevo para el periodo actual.

#### **Consideraciones sobre la contraseña**

Si se introduce una contraseña larga compuesta únicamente por números, se mostrará un teclado numérico en la pantalla de bloqueo en lugar de un teclado completo. Es posible que sea más fácil introducir un código numérico largo que un código alfanumérico corto, aunque ambos proporcionen un nivel de seguridad parecido.

#### **Demoras entre intentos de introducción de código**

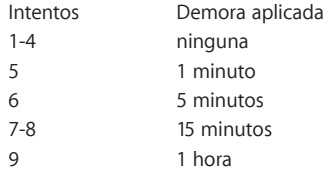

## Clases de protección de datos

Cuando se crea un archivo nuevo en un dispositivo iOS, la app que lo crea le asigna una clase. Cada clase utiliza una política diferente para determinar si se puede acceder a los datos. En las secciones siguientes, se describen las clases y políticas básicas.

### **Complete Protection**

(NSFileProtectionComplete): La clave de clase está protegida con una clave creada a partir del código de usuario y el UID del dispositivo. Poco después de que el usuario bloquee un dispositivo (10 segundos, si el ajuste "Solicitar contraseña" está en "De inmediato"), la clave de clase desencriptada se descarta, de manera que se deja de poder acceder a todos los datos de esta clase hasta que el usuario vuelva a introducir el código o desbloquee el dispositivo con Touch ID.

### **Protected Unless Open**

(NSFileProtectionCompleteUnlessOpen): Puede que sea necesario escribir algunos archivos mientras el dispositivo está bloqueado. Por ejemplo, al descargar un archivo adjunto de correo en segundo plano. Este comportamiento se consigue con la criptografía de curva elíptica asimétrica (ECDH sobre Curve25519). Las claves por archivo normales están protegidas con una clave obtenida según el acuerdo de claves de Diffie-Hellman de un paso, tal como se describe en la publicación SP 800-56A del NIST.

La clave pública efímera del acuerdo se almacena junto la clave por archivo encapsulada. KDF hace referencia a la función de derivación de claves de concatenación (alternativa aprobada 1), tal como se describe en el apartado 5.8.1 de la publicación SP 800- 56A del NIST. AlgorithmID se omite; PartyUInfo y PartyVInfo son las claves públicas efímera y estática, respectivamente; y SHA-256 se utiliza como función hash. En cuanto se cierra el archivo, la clave por archivo se borra de la memoria. Para volver a abrir el archivo, se vuelve a crear el secreto compartido con clave privada de la clase Protected Unless Open y la clave pública efímera del archivo; el hash se utiliza para desencapsular la clave por archivo, que después se utiliza para desencriptar el archivo.

### **Protected Until First User Authentication**

(NSFileProtectionCompleteUntilFirstUserAuthentication): Esta clase se comporta del mismo modo que Complete Protection, con la diferencia de que la clave de clase desencriptada no se elimina de la memoria al bloquear el dispositivo. La protección de esta clase tiene propiedades similares a la encriptación de volumen completo de escritorio y protege los datos frente a ataques que impliquen un reinicio. Esta es la clase por omisión para todos los datos de apps de terceros que no tengan una clase de protección de datos asignada por otra vía.

### **No Protection**

(NSFileProtectionNone): Esta clave de clase solo está protegida con el UID y se guarda en Effaceable Storage. Dado que todas las claves necesarias para desencriptar los archivos de esta clase se almacenan en el dispositivo, la encriptación solo añade la ventaja del borrado remoto rápido. Aunque un archivo no tenga asignada una clase de protección de datos, se almacena en formato encriptado (igual que todos los datos de un dispositivo iOS).

## Protección de datos de llavero

#### **Componentes de un ítem del llavero**

Junto con el grupo de acceso, cada ítem del llavero contiene metadatos de carácter administrativo (como las fechas de creación y de última actualización).

También contienen los hash SHA-1 de los atributos usados para la consulta del ítem (tales como el nombre de cuenta y de servidor) para permitir que se realicen búsquedas sin desencriptar cada ítem. Por último, contiene los datos de encriptación, que incluyen los siguientes:

- número de versión;
- datos de la lista de control de acceso (ACL);
- valor que indica en qué clase de protección está el ítem;
- clave por ítem encapsulada con la clave de clase de protección;
- diccionario de atributos que describen el ítem (tras transferirse a SecItemAdd), codificado como un archivo plist binario y encriptado con la clave por ítem.

La encriptación es AES 128 en modo de contador Galois (GCM); el grupo de acceso se incluye en los atributos y se protege mediante la etiqueta GMAC que se calcula durante la encriptación.

Muchas apps necesitan gestionar contraseñas y otros datos de pequeño tamaño pero confidenciales, como las claves o los identificadores de inicio de sesión. El llavero de iOS constituye un sistema seguro para almacenar estos ítems.

El llavero se implementa como una base de datos SQLite almacenada en el sistema de archivos. Solo hay una base de datos; el daemon securityd determina a qué ítems del llavero puede acceder cada proceso o app. Las API de Acceso a Llaveros generan llamadas al daemon, que envía una consulta a las autorizaciones "keychain-access-groups", "application-identifier" y "application-group" de la app. En lugar de limitar el acceso a un solo proceso, los grupos de acceso permiten que los ítems del llavero se compartan entre apps.

Los ítems del llavero solo se pueden compartir entre las apps de un mismo desarrollador. Esto se gestiona solicitando a las apps de terceros que utilicen grupos de acceso con un prefijo asignado a través del programa para desarrolladores de iOS mediante grupos de aplicaciones. El requisito de prefijo y la exclusividad del grupo de aplicaciones se aplican mediante la firma de código, perfiles de datos y el programa para desarrolladores de iOS.

Los datos del llavero se protegen con una estructura de clases similar a la utilizada en la protección de datos de archivo. Estas clases tienen comportamientos equivalentes a las clases de protección de datos de archivo, pero utilizan claves distintas y forman parte de API con nombres diferentes.

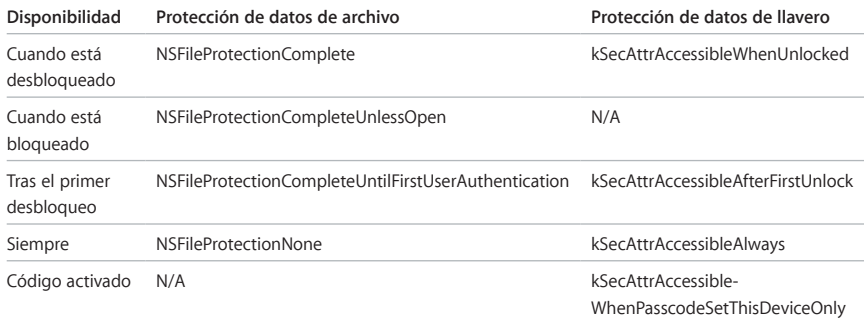

Las apps que utilizan servicios de actualización en segundo plano pueden usar kSecAttrAccessibleAfterFirstUnlock para los ítems del llavero a los que es necesario acceder durante este tipo de actualizaciones.

La clase kSecAttrAccessibleWhenPasscodeSetThisDeviceOnly muestra el mismo comportamiento que kSecAttrAccessibleWhenUnlocked, pero solo está disponible cuando el dispositivo está configurado con un código. Esta clase solo existe en el repositorio de claves del sistema; no se sincroniza con el llavero de iCloud, no se incluye en repositorios de claves de custodia ni se hacen copias de seguridad de ella. Si se elimina o restablece el código, se descartan las claves de clase y los ítems dejan de ser útiles.

Otras clases de llavero tienen un equivalente a "This device only", que siempre está bajo la protección del UID cuando se copia del dispositivo durante la copia de seguridad, de modo que deja de ser útil si se restaura en un dispositivo diferente.

Apple ha equilibrado la seguridad y la capacidad de uso cuidadosamente mediante la selección de clases de llavero que dependen del tipo de información que se esté protegiendo y de cuándo la necesite iOS. Por ejemplo, un certificado VPN debe estar disponible en todo momento para que el dispositivo esté continuamente conectado, pero se clasifica como "no migratorio" para evitar que se pueda trasladar a otro dispositivo.

En el caso de los ítems de llavero creados por iOS, se aplican las siguientes protecciones de clase:

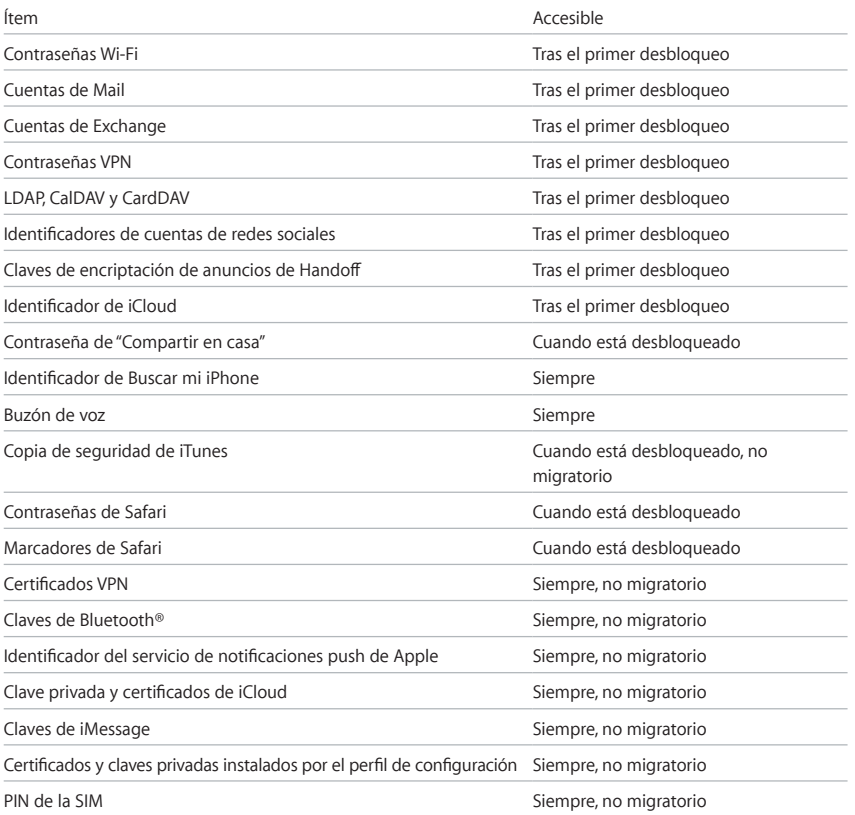

### **Control de Acceso a Llaveros**

Los llaveros pueden utilizar listas de control de acceso (ACL) para establecer políticas de accesibilidad y requisitos de autenticación. Los ítems pueden establecer condiciones que requieran la presencia del usuario al especificar que no se puede acceder a ellos a menos que se lleve a cabo una autenticación con Touch ID o que se introduzca el código del dispositivo. Las ACL se evalúan en el Secure Enclave y solo se desbloquean en el kernel si se cumplen las restricciones especificadas.

### Acceso a contraseñas guardadas en Safari

Las apps iOS pueden interactuar con ítems del llavero guardados en Safari para el autorrelleno de contraseñas con las dos API siguientes:

- SecRequestSharedWebCredential
- SecAddSharedWebCredential

Solo se concederá acceso si tanto el desarrollador de la app como el administrador del sitio web han dado su aprobación y el usuario, su consentimiento. Los desarrolladores de apps incluyen una autorización en su app para expresar su intención de acceder a las contraseñas guardadas de Safari. En esta autorización se incluye una lista de todos los nombres de dominio válidos de los sitios web asociados. Los sitios web deben colocar un archivo en su servidor donde se indiquen los identificadores de apps exclusivos de las apps que hayan aprobado. Cuando se instala una app con la autorización com.apple. developer.associated-domains, iOS envía una solicitud de TLS a cada sitio web de la lista para solicitar el archivo /apple-app-site-association. Si el archivo incluye el identificador de apps de la app que se está instalando, iOS marcará que el sitio web y la app tienen

una relación de confianza. Las llamadas a estas dos API solo generan una solicitud para el usuario cuando existe una relación de confianza; para que se lleve a cabo la entrega de contraseñas a la app o para que se actualicen o eliminen, es necesaria la aceptación del usuario.

## Repositorios de claves

Las claves para las clases de protección de datos de llavero y de archivo se recopilan y gestionan en repositorios de claves. iOS utiliza los cuatro siguientes: repositorio de claves del sistema, de copia de seguridad, de custodia y de copia de seguridad de iCloud.

**El repositorio de claves del sistema** es el lugar en el que se almacenan las claves de clase encapsuladas que se utilizan durante el funcionamiento normal del dispositivo. Por ejemplo, cuando se introduce un código, se carga la clave NSFileProtectionComplete del repositorio de claves del sistema y se desencapsula. Se trata de un archivo plist binario almacenado en la clase No Protection, pero cuyo contenido está encriptado con una clave que se guarda en Effaceable Storage. A fin de proporcionar mayor seguridad a los repositorios de claves, esta clave se borra y se vuelve a generar cada vez que un usuario cambia el código. La extensión del kernel AppleKeyStore gestiona el repositorio de claves del sistema y admite consultas relativas al estado de bloqueo del dispositivo. Solo indica que el dispositivo está desbloqueado si se puede acceder a todas las claves de clase del repositorio de claves del sistema y si se han desencapsulado correctamente.

**El repositorio de claves de copia de seguridad** se crea cuando iTunes realiza una copia de seguridad encriptada y la almacena en el ordenador donde se efectúa la copia de seguridad del dispositivo. Se crea un repositorio de claves nuevo con un conjunto de claves nuevo, y los datos de la copia de seguridad se vuelven a encriptar en estas claves nuevas. Tal como se ha explicado anteriormente, los ítems del llavero no migratorios permanecen encapsulados con la clave derivada del UID, lo cual hace posible su restauración en el dispositivo en el que se haya realizado la copia de seguridad original, pero impide el acceso a ellos en un dispositivo diferente.

El repositorio de claves está protegido con el conjunto de contraseñas establecido en iTunes, que se ejecuta en 10.000 iteraciones de PBKDF2. A pesar de la gran cantidad de iteraciones, no existen vínculos a un dispositivo específico y, por lo tanto, los ataques de fuerza bruta realizados en paralelo en muchos ordenadores tendrían lugar, teóricamente, en el repositorio de claves de copia de seguridad. Esta amenaza se puede mitigar con una contraseña suficientemente segura.

Si un usuario opta por no encriptar una copia de seguridad de iTunes, los archivos de copia de seguridad no se encriptan, sea cual sea su clase de protección de datos, pero el llavero sigue estando protegido con una clave derivada del UID. Por este motivo, los ítems del llavero solo migran a un dispositivo nuevo cuando se establece una contraseña de copia de seguridad.

**El repositorio de claves de custodia** se utiliza para la sincronización con iTunes y MDM. Este repositorio de claves permite que iTunes realice una copia de seguridad y la sincronización sin necesidad de que el usuario introduzca un código, y permite que un servidor MDM borre de forma remota el código de un usuario. Se almacena en el ordenador utilizado para la sincronización con iTunes, o en el servidor MDM que gestiona el dispositivo.

El repositorio de claves de custodia mejora la experiencia del usuario durante la sincronización del dispositivo, que podría requerir el acceso a todas las clases de datos. La primera vez que un dispositivo bloqueado con contraseña se conecta a iTunes, el usuario tiene que introducir un código. Entonces, el dispositivo crea un repositorio de claves de custodia que contiene las mismas claves de clase que se utilizan en el dispositivo, y se protege con una clave recién creada. El repositorio de claves de custodia y la clave que lo protege se reparten entre el dispositivo y el host o servidor; los datos almacenados en el dispositivo residen en la clase Protected Until First User Authentication. Por eso es necesario introducir el código del dispositivo antes de que el usuario realice la primera copia de seguridad con iTunes después de un reinicio.

En caso de una actualización de software OTA, el usuario tiene que introducir su código al inicio del proceso. Este se utiliza para crear de forma segura un identificador de desbloqueo de un solo uso, que desbloquea el repositorio de claves del sistema después de la actualización. Este identificador no se puede generar si no se introduce el código de usuario; todos los identificadores generados anteriormente quedan invalidados si se cambia el código de usuario.

Los identificadores de desbloqueo de un solo uso sirven para instalar con o sin supervisión una actualización de software. Se encriptan con una clave derivada del valor actual de un contador monótono del Secure Enclave, el UUID del repositorio de claves y el UID del Secure Enclave.

El incremento del contador de identificadores de desbloqueo de un solo uso del SEP invalida todos los identificadores existentes. El contador incrementa cuando se utiliza un identificador, después de desbloquear por primera vez un dispositivo reiniciado, cuando se cancela una actualización de software (por parte del usuario o del sistema) o cuando el temporizador de políticas de un identificador ha caducado.

El identificador de desbloqueo de un solo uso para actualizaciones de software con supervisión caduca a los 20 minutos. Este identificador se exporta desde el Secure Enclave y se escribe en Effaceable Storage. Un temporizador de políticas incrementa el contador si el dispositivo no se ha reiniciado en 20 minutos.

Para actualizaciones de software sin supervisión, establecidas cuando el usuario selecciona "Instalar más tarde" al recibir la notificación de la actualización, el procesador de aplicaciones puede mantener la validez del identificador de desbloqueo de un solo uso en el Secure Enclave durante un máximo de 8 horas. Una vez transcurrido ese tiempo, un temporizador de políticas incrementa el contador.

**El repositorio de claves de copia de seguridad de iCloud** es similar al de claves de copia de seguridad. Todas las claves de clase de este repositorio son asimétricas (utilizan Curve25519, como la clase de protección de datos Protected Unless Open), por lo que es posible realizar copias de seguridad de iCloud en segundo plano. Los datos encriptados se leen en el dispositivo y se envían a iCloud para todas las clases de protección de datos, salvo para la clase No Protection. Las claves de clase correspondientes se protegen con claves de iCloud. Las claves de clase del llavero se encapsulan con una clave derivada del UID del mismo modo que las copias de seguridad de iTunes sin encriptar. También se utiliza un repositorio de claves asimétrico para la copia de seguridad en el aspecto de recuperación de llaveros de Llavero de iCloud.

## Certificaciones de seguridad y programas

### **Validación cifrada (FIPS 140-2)**

Los módulos cifrados de iOS han sido validados para garantizar su conformidad con las normas del Estándar federal de procesamiento de información de Estados Unidos (FIPS) 140-2 de nivel 1 después de cada lanzamiento desde iOS 6. Los módulos cifrados de iOS 9 son idénticos a los de iOS 8, pero, como con cada lanzamiento, Apple envía los módulos para su revalidación. Este programa valida la integridad de las operaciones cifradas para apps de Apple y de terceros que utilicen correctamente los servicios cifrados de iOS.

### **Certificación de Criterios Comunes (ISO 15408)**

Apple ya ha iniciado la ampliación de la certificación de iOS según el programa de Certificación de Criterios Comunes (CCC). Las primeras dos certificaciones actualmente activas son para el Perfil de Protección Fundamental de Dispositivos Móviles 2.0 (MDFPP2) y el Perfil de Protección del Cliente VPN IPSecPP1.4 (VPNIPSecPP1.4). Apple ha asumido una función activa en la Comunidad Técnica Internacional (ITC) para el desarrollo de perfiles de protección (PP) no disponibles actualmente, centrados en la evaluación de tecnología de seguridad móvil clave. Apple continúa evaluando y ampliando certificaciones para versiones nuevas y actualizadas de perfiles de protección disponibles actualmente.

### **Soluciones Comerciales para Clasificados (CSfC)**

En los casos aplicables, Apple también ha solicitado la inclusión de la plataforma iOS y diversos servicios en la Lista de Componentes de Soluciones Comerciales para Programas Clasificados (CSfC). En particular, iOS para plataformas móviles y el cliente IKEv2 para el cliente VPN IPSec (solo VPN siempre activada IKEv2). Dado que los servicios y las plataformas de Apple están sujetos a las Certificaciones de Criterios Comunes, también se solicitará su inclusión en la Lista de Componentes de Soluciones Comerciales para Programas Clasificados.

### **Guías de configuración de seguridad**

Apple ha colaborado con gobiernos de todo el mundo para desarrollar guías que ofrezcan instrucciones y recomendaciones para mantener un entorno más seguro. Estas guías proporcionan información definida y aprobada sobre cómo configurar y utilizar las funciones de iOS para mejorar la protección.

Si desea obtener más información sobre las instrucciones, validaciones y certificaciones de seguridad de iOS, consulte [https://support.apple.com/kb/HT202739?viewlocale=es\\_ES](https://support.apple.com/kb/HT202739?viewlocale=es_ES).

## Seguridad de las apps

Las apps son unos de los elementos más importantes de una arquitectura moderna de seguridad de entornos móviles. Sus ventajas en cuanto a productividad son increíbles, pero si no se gestionan bien, también pueden repercutir negativamente en la seguridad y estabilidad del sistema o en los datos de usuario.

Por esta razón, iOS añade capas de protección para garantizar que las apps estén firmadas y verificadas, además de aisladas para proteger los datos de usuario. Estos elementos proporcionan una plataforma estable y segura para las apps, donde miles de desarrolladores pueden ofrecer sus apps en iOS sin que la integridad del sistema se vea afectada. Además, los usuarios pueden acceder a estas apps en sus dispositivos iOS sin temor a los virus, el software malicioso o los ataques no autorizados.

## Firma de código de apps

Una vez que se ha iniciado, el kernel de iOS controla los procesos y apps del usuario que se pueden ejecutar. Para garantizar que todas las apps proceden de una fuente conocida y aprobada y no se han manipulado, iOS requiere que todo el código ejecutable se firme con un certificado emitido por Apple. Las apps proporcionadas con el dispositivo, como Mail y Safari, están firmadas por Apple. Las apps de terceros también se deben validar y firmar con un certificado emitido por Apple. La firma de código obligatoria extiende el concepto de cadena de confianza del sistema operativo a las apps e impide que aplicaciones de terceros carguen código sin firmar o utilicen código que se modifique automáticamente.

Para poder desarrollar e instalar apps en dispositivos iOS, los desarrolladores deben registrarse en Apple y unirse al programa para desarrolladores de iOS. Apple verifica la identidad real de cada desarrollador, ya sea una persona individual o una empresa, antes de emitir su certificado. Este certificado permite a los desarrolladores firmar apps y enviarlas a la tienda App Store para su distribución. Así todas las apps de App Store han sido enviadas por personas u organizaciones identificables, lo cual funciona como elemento disuasorio para la creación de apps maliciosas. Además, Apple las ha revisado para garantizar que funcionan según lo esperado y que no contienen errores ni otros problemas evidentes. Este proceso de revisión, organización y distribución, que se suma a la tecnología ya comentada, da confianza a los clientes en cuanto a la calidad de las apps que compran.

iOS permite a los desarrolladores incorporar en sus apps estructuras que las propias apps o las extensiones incorporadas en ellas pueden utilizar. Para proteger el sistema y otras apps frente a la carga de código de terceros en su espacio de direcciones, el sistema valida la firma de código en todas las bibliotecas dinámicas a las que un proceso ofrezca un enlace al iniciarse. Esta verificación se consigue mediante el identificador de equipo (ID de equipo), que se extrae de un certificado emitido por Apple. Un identificador de equipo es una cadena de 10 caracteres alfanuméricos, como 1A2B3C4D5F. Un programa puede tener un enlace a cualquier biblioteca de plataformas proporcionada con el sistema o a cualquier biblioteca que tenga el mismo identificador de equipo

en su firma de código como ejecutable principal. Los ejecutables que se envían con el sistema no cuentan con un identificador de equipo, por lo que solo pueden contener enlaces a bibliotecas que se envíen con el propio sistema.

Las empresas también pueden crear apps internas para utilizarlas dentro de la organización y distribuirlas a sus empleados. Las empresas y organizaciones pueden solicitar el registro en el Programa Enterprise para desarrolladores de Apple (ADEP) con un número D-U-N-S. Apple aprueba las solicitudes tras verificar la identidad e idoneidad de los solicitantes. Una vez que una organización es miembro de ADEP, puede registrarse para obtener un perfil de datos que permita la ejecución de apps internas en los dispositivos autorizados. Los usuarios deben tener instalado el perfil de datos para poder ejecutar apps internas. De este modo, se garantiza que solo los usuarios que elija la organización pueden cargar las apps en sus dispositivos iOS. Se confía implícitamente en las apps instaladas mediante MDM, dado que la relación entre la organización y el dispositivo ya está establecida. De lo contrario, los usuarios tienen que aprobar el perfil de datos de la app en Ajustes. Las organizaciones pueden restringir a los usuarios para que no aprueben apps de desarrolladores desconocidos. En la primera apertura de cualquier app empresarial, el dispositivo debe recibir la confirmación positiva de Apple de que se permite ejecutar la app.

A diferencia de otras plataformas móviles, iOS no permite a los usuarios instalar apps procedentes de sitios web que no estén firmadas y puedan ser maliciosas, ni ejecutar código que no sea de confianza. Durante la ejecución, se comprueba la firma de código de todas las páginas de la memoria ejecutable a medida que se cargan para garantizar que una app no se ha modificado desde la última vez que se instaló o actualizó.

### Seguridad del proceso de ejecución

Una vez que se ha comprobado que una app procede de una fuente aprobada, iOS pone en marcha medidas de seguridad diseñadas para impedir que ponga en peligro otras apps o el resto del sistema.

Todas las apps de terceros se "aíslan" para impedir que accedan a los archivos almacenados por otras apps o que realicen cambios en el dispositivo. Esto evita que las apps recopilen o modifiquen la información almacenada por otras apps. Cada una tiene un directorio de inicio único para sus archivos, que se asigna de forma aleatoria al instalarla. Si una app de terceros necesita acceder a información ajena, utiliza únicamente los servicios que iOS proporciona de forma explícita.

Los archivos y recursos del sistema también están blindados contra las apps del usuario. iOS se ejecuta, mayormente, como "plataforma móvil" de un usuario sin privilegios, igual que todas las apps de terceros. Toda la partición del sistema operativo se instala como de solo lectura. Las herramientas innecesarias, como los servicios de inicio de sesión remoto, no se incluyen en el software del sistema y las API no permiten que las apps transfieran sus privilegios para modificar otras apps o iOS.

El acceso de apps de terceros a información del usuario y funciones como iCloud, así como su extensibilidad, se controla mediante autorizaciones declaradas. Las autorizaciones son pares de clave-valor que se utilizan para acceder a una app y permiten la autenticación más allá de los factores en tiempo de ejecución, como un ID de usuario Unix. Las autorizaciones llevan una firma digital, por lo que no se pueden modificar. Los daemons y las apps del sistema las utilizan mucho para realizar operaciones con privilegios específicos que, de otro modo, requerirían la ejecución del proceso como *root*. Esto reduce considerablemente la posibilidad de que un daemon o aplicación del sistema en peligro transfiera sus privilegios.

Además, las apps solo pueden realizar procesos en segundo plano a través de las API proporcionadas por el sistema. De esta manera, las apps siguen funcionando sin que su rendimiento o la duración de la batería se vean mermados.

La aleatorización del espacio de direcciones (ASLR) protege el sistema frente a los ataques que aprovechan la vulnerabilidad de una memoria dañada. Al abrirse, las apps integradas utilizan la ASLR para garantizar que todas las regiones de la memoria se aleatorizan. La ordenación aleatoria de las direcciones de memoria de código ejecutable, bibliotecas del sistema y estructuras de programación relacionadas reduce la probabilidad de que tengan lugar muchos ataques sofisticados. Por ejemplo, en el caso de un ataque "return-to-libc" en el que se intenta engañar a un dispositivo para que ejecute código malicioso mediante la manipulación de las direcciones de memoria de la pila y las bibliotecas del sistema, la aleatorización en su colocación dificulta mucho la ejecución del ataque, especialmente en varios dispositivos. Xcode, el entorno de desarrollo de iOS, compila automáticamente programas de terceros que tengan activada la compatibilidad con la ASLR.

iOS aumenta el nivel de protección con la función Execute Never (XN) de ARM, que marca las páginas de memoria como no ejecutables. Solo las apps en condiciones muy controladas pueden utilizar las páginas de memoria marcadas como grabables y ejecutables: el kernel comprueba la presencia de la autorización de firma de código dinámica exclusiva de Apple. Incluso entonces, solo se puede realizar una llamada mmap para solicitar una página ejecutable y grabable, a la que se proporciona una dirección aleatorizada. Safari utiliza esta funcionalidad para su compilador JIT de JavaScript.

### **Extensiones**

iOS permite a las apps proporcionar funcionalidad a otras apps mediante la distribución de extensiones. Las extensiones son binarios ejecutables firmados para fines específicos y empaquetados en una app. El sistema detecta las extensiones automáticamente durante la instalación y las pone a disposición de otras apps utilizando un sistema de coincidencias.

Las áreas del sistema que admiten extensiones se conocen como puntos de extensión. Cada punto de extensión proporciona API y aplica políticas para el área correspondiente. El sistema determina qué extensiones están disponibles en función de las reglas de coincidencia específicas de cada punto de extensión. El sistema inicia los procesos de extensión automáticamente cuando es necesario y gestiona su duración. Las autorizaciones se pueden utilizar para restringir la disponibilidad de las extensiones a aplicaciones específicas del sistema. Por ejemplo, un widget de la vista Hoy solo aparece en el centro de notificaciones, y la extensión para compartir solo está disponible en el panel Compartir. Los puntos de extensión son los widgets Hoy, Compartir, "Acciones personalizadas", "Edición de fotos", "Proveedor de documentos" y "Teclado personalizado".

Las extensiones se ejecutan en su propio espacio de direcciones. Para la comunicación entre la extensión y la app desde la que se ha activado, se utiliza la comunicación entre procesadores mediada por la estructura del sistema. Las extensiones no tienen acceso a los archivos o espacios de memoria de las otras extensiones. Se han diseñado de forma que estén aisladas entre sí, de las apps contenedoras y de las apps que las utilizan. Se aíslan igual que cualquier otra app de terceros y tienen un contenedor diferente al de la app que las contiene. Sin embargo, comparten el mismo acceso a los controles de privacidad que la app contenedora. De este modo, si un usuario concede el acceso a Contactos a una app, las extensiones incorporadas en la app también gozarán del acceso, pero no así las extensiones activadas por ella.

Los teclados personalizados son un tipo de extensiones especial, que el usuario activa para todo el sistema. Una vez que se haya activado, la extensión se utilizará para cualquier campo de texto, salvo el de la introducción del código y cualquier vista de texto seguro. Por cuestiones de privacidad, los teclados personalizados se ejecutan por omisión en una zona protegida muy restrictiva que bloquea el acceso a la red, los servicios que realizan operaciones de red en nombre de un proceso y las API que permiten que la extensión escamotee los datos introducidos. Los desarrolladores de teclados personalizados pueden solicitar que su extensión tenga acceso abierto, lo cual permitiría que el sistema ejecutase la extensión en la zona protegida por omisión tras obtener el consentimiento del usuario.

En el caso de los dispositivos inscritos en MDM, las extensiones de teclado y documentos obedecen a las reglas "Managed Open In". Por ejemplo, el servidor MDM puede impedir que un usuario exporte un documento de una app gestionada a un proveedor de documentos sin gestionar o que utilice un teclado sin gestionar con una app gestionada. Además, los desarrolladores de aplicaciones pueden impedir el uso de extensiones de teclado de terceros en su aplicación.

## Grupos de apps

Las apps y las extensiones que sean propiedad de una cuenta de desarrollador determinada pueden compartir contenido una vez que se hayan configurado como parte de un grupo de apps. El desarrollador puede crear los grupos de apps apropiados en el portal para desarrolladores de Apple e incluir el conjunto de apps y extensiones que desee. Una vez que se han configurado como parte de un grupo de apps, las apps tienen acceso a lo siguiente:

- Un contenedor en disco compartido para el almacenamiento, que permanecerá en el dispositivo mientras al menos una de las apps del grupo esté instalada.
- Preferencias compartidas.
- Ítems del llavero compartidos.

El Apple Developer Portal garantiza que los identificadores de grupo de apps sean únicos en todo el ecosistema de apps.

## Protección de datos en apps

El kit de desarrollo de software (SDK) de iOS ofrece un conjunto completo de API que facilita a los desarrolladores internos y de terceros la adopción de la protección de datos y contribuye a garantizar el máximo nivel de protección en sus apps. La protección de datos está disponible para API de archivo y de base de datos, como NSFileManager, CoreData, NSData y SQLite.

La app Mail (archivos adjuntos incluidos), los libros gestionados, los marcadores de Safari, las imágenes de apertura de apps y los datos de ubicación también se almacenan encriptados con claves protegidas por el código del usuario en su dispositivo. Las apps Calendario (archivos adjuntos no incluidos), Contactos, Recordatorios, Notas, Mensajes y Fotos implementan la clase Protected Until First User Authentication.

Las apps instaladas por el usuario que no activan una clase de protección de datos específica reciben por omisión la clase Protected Until First User Authentication.

### Accesorios

El programa de licencias Made for iPhone, iPod touch y iPad (MFi) proporciona a los fabricantes de accesorios aprobados acceso al Protocolo de accesorios para iPod (iAP) y los componentes de hardware necesarios.

Cuando un accesorio MFi se comunica con un dispositivo iOS mediante un conector Lightning o por Bluetooth, el dispositivo pide al accesorio que responda con un certificado proporcionado por Apple, que el dispositivo verifica, para demostrar que cuenta con la autorización de Apple. Entonces, el dispositivo envía un reto, que el accesorio debe contestar con una respuesta firmada. Este proceso está totalmente gestionado por un circuito integrado personalizado que Apple proporciona a los fabricantes de accesorios aprobados y es transparente para el accesorio.

Los accesorios pueden solicitar acceso a funcionalidades y métodos de transporte diferentes; por ejemplo, acceso a secuencias de audio digital a través del cable Lightning o información de ubicación proporcionada por Bluetooth. Un circuito integrado de autenticación garantiza que solo tienen acceso total al dispositivo los dispositivos aprobados. Si un accesorio no se autentica, su acceso queda limitado al audio analógico y a un pequeño subconjunto de controles de reproducción de audio serie (UART).

AirPlay también utiliza el circuito integrado de autenticación para verificar si los receptores cuentan con la aprobación de Apple. Las secuencias de audio de AirPlay y de vídeo de CarPlay utilizan el Protocolo de asociación segura (SAP) MFi, que encripta la comunicación entre el accesorio y el dispositivo con AES-128 en modo CTR. Las claves efímeras se intercambian mediante el intercambio de claves de ECDH (Curve25519) y se firman con la clave RSA de 1024 bits del circuito integrado de autenticación, como parte del protocolo de estación a estación (STS).

## HomeKit

HomeKit proporciona una infraestructura de automatización doméstica que utiliza la seguridad de iOS y iCloud para proteger y sincronizar los datos privados, sin exponerlos a Apple.

### **Identidad de HomeKit**

La identidad y la seguridad de HomeKit se basan en pares de claves pública y privada Ed25519. En el dispositivo iOS, se genera un par de claves Ed25519 para cada usuario de HomeKit, y este pasa a ser su identidad de HomeKit. Dicho par se utiliza para autenticar la comunicación entre dispositivos iOS y entre accesorios y dispositivos iOS.

Las claves se almacenan en el llavero y solo se incluyen en las copias de seguridad encriptadas del llavero. Se sincronizan entre dispositivos utilizando el llavero de iCloud.

### **Comunicación con accesorios de HomeKit**

Los accesorios de HomeKit generan su propio par de claves Ed25519 para la comunicación con dispositivos iOS. Si el accesorio se restaura con los ajustes originales de fábrica, se genera un par de claves nuevo.

Para establecer una relación entre un dispositivo iOS y un accesorio de HomeKit, las clases se intercambian utilizando el protocolo de contraseña remota segura (3072 bits) y un código de 8 dígitos proporcionado por el fabricante del accesorio que el usuario introduce en el dispositivo iOS y que, después, se encripta con ChaCha20-Poly1305 AEAD mediante claves derivadas de HKDF-SHA-512. La certificación MFi del accesorio también se verifica durante la configuración.

Cuando el dispositivo iOS y el accesorio de HomeKit se comunican durante el uso, se autentican entre sí mediante las claves intercambiadas en el proceso descrito más arriba. Todas las sesiones se establecen con el protocolo STS y se encriptan con claves derivadas de HKDF-SHA-512 basadas en claves Curve25519 por sesión. Esto se aplica tanto a los accesorios basados en IP como a los accesorios Bluetooth de baja energía.

### **Almacenamiento local de datos**

HomeKit almacena datos sobre casas, accesorios, escenarios y usuarios en el dispositivo iOS de un usuario. Estos datos almacenados se encriptan con claves derivadas de las claves de identidad de HomeKit del usuario más un nonce aleatorio. Además, los datos de HomeKit se almacenan con la clase de protección de datos Protected Until First User Authentication. Los datos de HomeKit solo se incluyen en copias de seguridad encriptadas; así, por ejemplo, las copias de seguridad de iTunes sin encriptar no contienen datos de HomeKit.

### **Sincronización de datos entre dispositivos y usuarios**

Los datos de HomeKit se pueden sincronizar entre los dispositivos iOS de un usuario mediante iCloud y el llavero de iCloud. Los datos de HomeKit se encriptan durante la sincronización con las claves derivadas de la identidad de HomeKit del usuario y el nonce aleatorio. Estos datos se gestionan como un objeto binario de gran tamaño (BLOB) opaco durante la sincronización. El BLOB más reciente se almacena en iCloud para permitir la sincronización, pero no se utiliza para ningún otro fin. Además, como está encriptado con claves que solo están disponibles en los dispositivos iOS del usuario, no es posible acceder a su contenido durante la transmisión y el almacenamiento en iCloud.

Los datos de HomeKit también se sincronizan entre varios usuarios de la misma casa. Este proceso utiliza los mismos métodos de autenticación y encriptación que se usan entre un dispositivo iOS y un accesorio de HomeKit. La autenticación se basa en las claves públicas Ed25519 que se intercambian entre dispositivos al añadir un usuario a una casa. Después de añadir un usuario nuevo a una casa, todas las comunicaciones se autentican y encriptan con el protocolo STS y claves por sesión.

Solo el usuario que creó el grupo de casa en HomeKit puede añadir usuarios nuevos. Su dispositivo configura los accesorios con la clave pública del nuevo usuario, de modo que el accesorio pueda autenticar y aceptar los comandos de dicho usuario. El proceso de configuración del Apple TV para poder usarlo con HomeKit sigue el mismo procedimiento de autenticación y encriptación que la adición de usuarios nuevos, pero se realiza de forma automática si el usuario que creó el grupo de casa ha iniciado sesión en iCloud desde el Apple TV y el Apple TV se encuentra en la casa.

Si un usuario no tiene varios dispositivos ni concede acceso a más usuarios al grupo de casa, los datos de HomeKit no se sincronizan en iCloud.

### **Datos y apps de casa**

El acceso de las apps a los datos de casa está controlado por los ajustes de privacidad del usuario. Para que las apps tengan acceso a estos datos cuando lo solicitan, los usuarios tienen que concedérselo, igual que en el caso de Contactos, Fotos y otras fuentes de datos de iOS. Si el usuario lo autoriza, las apps tienen acceso a los nombres de las habitaciones, los nombres de los accesorios y la ubicación de cada accesorio, así como a otra información que se detalla en la documentación para desarrolladores de HomeKit.

### **Siri**

Siri se puede utilizar para enviar consultas a los accesorios y controlarlos, y para activar escenarios. Tal como se describe en la sección sobre Siri de este documento, se envía muy poca información acerca de la configuración de la casa a Siri, y se hace de forma anónima. Esta información incluye los nombres de habitaciones, accesorios y escenarios que son necesarios para el reconocimiento de comandos.

### **Acceso remoto a iCloud para accesorios de HomeKit**

Los accesorios de HomeKit se pueden conectar directamente con iCloud para permitir el control del accesorio desde los dispositivos iOS cuando no hay disponible una comunicación Bluetooth o Wi-Fi.

El acceso remoto a iCloud ha sido cuidadosamente diseñado de forma que los accesorios puedan controlarse y enviar notificaciones sin revelar a Apple de qué accesorio se trata o qué comandos y notificaciones se están enviando. HomeKit no envía información de la casa a través del acceso remoto a iCloud.

Cuando un usuario envía un comando a través del acceso remoto a iCloud, el accesorio y el dispositivo iOS se autentican mutuamente y los datos se encriptan mediante el mismo procedimiento descrito para conexiones locales. Los contenidos de las comunicaciones se encriptan y no son visibles para Apple. El direccionamiento a través de iCloud se basa en los identificadores de iCloud registrados durante el proceso de configuración.

Los accesorios compatibles con el acceso remoto a iCloud se preparan durante el proceso de configuración del accesorio. El proceso de envío de datos comienza cuando el usuario inicia sesión en iCloud. A continuación, el dispositivo iOS solicita al accesorio que firme un reto mediante el coprocesador de autenticación integrado en todos los accesorios construidos para HomeKit. El accesorio también genera claves de curva elíptica prime256v1 y la clave pública se envía al dispositivo iOS junto con el reto firmado y el certificado X.509 del coprocesador de autenticación. Estos se utilizan para solicitar un certificado para el accesorio desde el servidor de datos de iCloud. El certificado se almacena en el accesorio, pero no contiene ninguna información de identificación sobre el mismo, aparte de que se le ha concedido acceso al acceso remoto a iCloud de HomeKit. El dispositivo iOS que está realizando el envío de datos también envía un repositorio al accesorio, que contiene las URL y otra información necesaria para conectarse al servidor de acceso remoto a iCloud. Esta información no es específica para ningún usuario o accesorio.

Cada accesorio registra una lista de usuarios autorizados con el servidor de acceso remoto a iCloud. La persona que añadió el accesorio a la casa ha concedido a estos usuarios la capacidad de controlar el accesorio. El servidor de iCloud concede un identificador a los usuarios, que pueden asignarse a una cuenta de iCloud con el fin de enviar mensajes de notificación y respuestas de los accesorios. De manera similar, los accesorios disponen de identificadores emitidos por iCloud, pero estos son opacos y no revelan ninguna información sobre el accesorio en sí mismo.

Cuando un accesorio se conecta al servidor de acceso remoto a iCloud de HomeKit, presenta su certificado y una tarjeta. La tarjeta se obtiene de otro servidor de iCloud y no es única para cada accesorio. Cuando un accesorio solicita una tarjeta, incluye su fabricante, modelo y versión de firmware en la solicitud. No se envía ninguna información de identificación del usuario ni de la casa en esta solicitud. La conexión al servidor de tarjetas no se autentica para ayudar a proteger la privacidad.

Los accesorios se conectan al servidor de acceso remoto a iCloud a través de HTTP/2, asegurado mediante TLS 1.2 con AES-128-GCM y SHA-256. El accesorio mantiene abierta la conexión al servidor de acceso remoto a iCloud, de manera que pueda recibir mensajes entrantes y enviar respuestas y notificaciones salientes a los dispositivos iOS.

## HealthKit

La estructura de HealthKit proporciona una base de datos común que las apps pueden utilizar para almacenar datos de salud y forma física, y acceder a ellos, con el permiso del usuario. HealthKit funciona directamente con dispositivos de salud y forma física, como los monitores de frecuencia cardiaca Bluetooth de baja energía compatibles y el coprocesador de movimiento integrado en muchos dispositivos iOS.

### **Datos de salud**

HealthKit utiliza una base de datos para almacenar los datos de salud del usuario, como su altura, peso, distancia caminada, tensión arterial, etc. Esta base de datos se almacena en la clase de protección de datos Complete Protection, de modo que solo está accesible cuando el usuario introduce su código o utiliza Touch ID para desbloquear el dispositivo.

Otra base de datos almacena datos operativos, como tablas de acceso para apps, nombres de dispositivos conectados a HealthKit e información de programación utilizada para abrir apps cuando hay datos nuevos disponibles. Esta base de datos se almacena en la clase de protección de datos Protected Until First User Authentication.

Los archivos de registro temporales almacenan los datos de salud que se generan cuando el dispositivo está bloqueado, por ejemplo, cuando el usuario está haciendo ejercicio. Estos datos se almacenan en la clase de protección de datos Protected Unless Open. Cuando el dispositivo está desbloqueado, se importan en las bases de datos de salud principales y, una vez que ha terminado la fusión, se eliminan.

Los datos de salud no se comparten a través de iCloud ni se sincronizan con otros dispositivos. Las bases de datos de salud se incluyen en las copias de seguridad de dispositivos encriptadas que se realizan en iCloud o iTunes. Los datos de salud no se incluyen en las copias de seguridad de iTunes sin encriptar.

### **Integridad de los datos**

En la base de datos, también se almacenan metadatos para hacer un seguimiento de la procedencia de cada registro de datos. Estos metadatos incluyen un identificador de aplicación que identifica la app que ha almacenado el registro. Además, otros metadatos opcionales pueden contener una copia del registro con firma digital. El objetivo es proporcionar integridad de datos para los registros generados por un dispositivo de confianza. La firma digital está en el formato de sintaxis de mensajes cifrados (CMS) que se especifica en la RFC 5652 del IETF.

### **Acceso de aplicaciones de terceros**

El acceso a la API de HealthKit se controla mediante autorizaciones; las apps deben respetar las restricciones relativas al uso de los datos. Por ejemplo, las apps no pueden utilizar los datos de salud para fines publicitarios. Además las apps tienen que proporcionar a los usuarios una política de privacidad donde se especifique el uso que hacen de los datos de salud.

El acceso de las apps a los datos de salud se controla con los ajustes de privacidad del usuario. Los usuarios tienen que conceder acceso a los datos de salud cuando las apps lo solicitan, igual que en el caso de Contactos, Fotos y otras fuentes de datos de iOS. Sin embargo, en el caso de los datos de salud, las apps reciben acceso independiente para la lectura y escritura de datos y para cada tipo de datos de salud. Los usuarios pueden ver y revocar los permisos que se les haya concedido para el acceso a datos de salud en la pestaña Fuentes de la app Salud.

Si disponen de permiso para escribir datos, las apps también pueden leer los datos que escriban. Si disponen de permiso para leer datos, pueden leer los datos que escriban todas las fuentes. Sin embargo, las apps no pueden saber el acceso que tienen otras

apps. Además, las apps no pueden saber con seguridad si disponen de acceso de lectura a los datos de salud. Cuando una app no tiene acceso de lectura, las consultas no devuelven datos, al igual que sucede cuando una base de datos está vacía. Así se evita que las apps infieran el estado de salud del usuario al conocer el tipo de datos que este registra.

### **Datos médicos**

La app Salud permite a los usuarios rellenar un formulario con sus datos médicos e información que pueda ser importante durante una emergencia médica. La información se introduce o actualiza manualmente y no se sincroniza con la información de las bases de datos de salud.

Para ver la información de "Datos médicos", basta con pulsar el botón SOS de la pantalla de bloqueo. La información se almacena en el dispositivo con la clase de protección de datos No Protection, de modo que se pueda acceder a ella sin necesidad de introducir el código del dispositivo. "Datos médicos" es una función opcional que permite a los usuarios decidir cómo conseguir un equilibrio entre seguridad y privacidad.

## Apple Watch

Con la finalidad de proteger los datos del dispositivo, así como las comunicaciones con el iPhone con el que está enlazado y con Internet, el Apple Watch utiliza características de seguridad y tecnología diseñada para iOS. Esto incluye tecnologías como la protección de datos y el control de acceso a llaveros. El código del usuario también está vinculado al UID del dispositivo para crear claves de encriptación.

El enlace entre el Apple Watch y el iPhone se asegura mediante un proceso de fuera de banda (OOB, por sus siglas en inglés) para intercambiar claves públicas, seguido del secreto compartido del enlace de BTLE. El Apple Watch muestra un patrón animado, que captura la cámara del iPhone. Este patrón contiene un secreto codificado que se utiliza para el enlace fuera de banda de BTLE 4.1. En caso necesario, la introducción de la clave de paso de BTLE estándar se utiliza como método de enlace de respaldo.

Una vez establecida la sesión de BTLE, el Apple Watch y el iPhone intercambian sus claves mediante un proceso adaptado desde el IDS, como se describe en la sección sobre iMessage de este documento. Una vez que las claves se han intercambiado, se descarta la clave de la sesión de Bluetooth y todas las comunicaciones entre el Apple Watch y el iPhone se encriptan con ayuda del IDS, con los enlaces encriptados de BTLE y Wi-Fi, que proporcionan una segunda capa de encriptación. La reversión de la clave se aplica en intervalos de 15 minutos para limitar la ventana de exposición, en caso de que haya algún peligro para el tráfico.

Para respaldar las apps que necesitan datos de transmisión en tiempo real, la encriptación se realiza mediante los métodos descritos en la sección sobre FaceTime de este documento, que hacen uso del servicio IDS proporcionado por el iPhone enlazado.

El Apple Watch implementa almacenamiento por encriptación de hardware y protección basada en clases para los archivos y los ítems del llavero, como se describe en la sección sobre protección de datos de este documento. Además, también se usan repositorios de claves con control de acceso para los ítems del llavero. Las claves que se utilizan para establecer la comunicación entre el reloj y el iPhone también se aseguran mediante la protección basada en clases.

Cuando el Apple Watch no se encuentre dentro del alcance de Bluetooth, se puede usar Wi-Fi en su lugar. El Apple Watch no se conecta a redes Wi-Fi a menos que las credenciales necesarias para dicha conexión estén disponibles en el iPhone enlazado, que proporciona al reloj la lista de redes conocidas automáticamente.

El Apple Watch se puede bloquear manualmente manteniendo pulsado el botón lateral. Además, se utiliza la heurística del movimiento para intentar bloquear automáticamente el dispositivo poco después de retirarlo de la muñeca. Una vez bloqueado, no se puede utilizar el servicio Apple Pay. Si el bloqueo automático realizado mediante la detección de la muñeca se desactiva en los ajustes, también se desactiva Apple Pay. La detección de la muñeca se desactiva mediante la app Apple Watch del iPhone. Este ajuste también se puede aplicar a través de Mobile Device Management.

El iPhone enlazado también puede desbloquear el reloj, siempre y cuando el reloj esté en la muñeca. Para ello, se establece una conexión autenticada mediante las claves establecidas durante el proceso de enlace. El iPhone envía la clave, que el reloj utiliza para desbloquear sus claves de protección de datos. El iPhone no conoce el código del reloj, que tampoco se transmite. Esta característica se puede desactivar desde la app Apple Watch del iPhone.

El Apple Watch no se puede enlazar con más de un iPhone a la vez. Al enlazarlo con un iPhone nuevo, se eliminarán automáticamente todos los contenidos y los datos del Apple Watch.

Al activar Buscar mi iPhone en el iPhone enlazado también se activa el bloqueo de activación en el Apple Watch. El bloqueo de activación dificulta el uso o venta del Apple Watch en caso de pérdida o robo. El bloqueo de activación requiere el ID de Apple y la contraseña del usuario para desenlazar, borrar o reactivar el Apple Watch.

## Seguridad de la red

Además de los métodos de protección integrados que Apple utiliza para proteger los datos almacenados en dispositivos iOS, existen muchas medidas de seguridad de la red que las organizaciones pueden poner en marcha para proteger la información durante su transferencia a un dispositivo iOS o desde él.

Los usuarios móviles necesitan acceso a redes corporativas desde cualquier parte del mundo, por lo que es importante garantizar que están autorizados y que sus datos están protegidos durante la transmisión. iOS utiliza —y proporciona acceso de desarrollador— protocolos de red estándar para las comunicaciones autenticadas, autorizadas y encriptadas. Para alcanzar estos objetivos de seguridad, iOS integra tecnologías probadas y los estándares más recientes para conexiones de red de datos móviles y Wi-Fi.

En otras plataformas, se necesita software de firewall para proteger los puertos de comunicación abiertos frente a los intrusos. iOS reduce la superficie de ataque al limitar los puertos de escucha y eliminar las utilidades de red innecesarias, como telnet, shell o un servidor web, de modo que no es necesario ningún software de firewall adicional en los dispositivos iOS.

## TLS

iOS es compatible con los protocolos de seguridad de la capa de transporte (TLS 1.0, TLS 1.1 y TLS 1.2) y DTLS. Safari, Calendario, Mail y otras apps de Internet utilizan estos mecanismos automáticamente para activar un canal de comunicación encriptado entre el dispositivo y los servicios de red.

Las API de alto nivel (como CFNetwork) facilitan a los desarrolladores la adopción de TLS en sus apps, mientras que las API de bajo nivel (SecureTransport) proporcionan un control muy preciso. Por omisión, CFNetwork no permite SSLv3 y las apps que utilizan WebKit (como Safari) tienen prohibido realizar una conexión SSLv3.

### **Seguridad de transporte de las apps**

La seguridad de transporte de las app proporciona unos requisitos de conexión por omisión, de manera que las apps cumplan las buenas prácticas para conexiones seguras al utilizar las API NSURLConnection, CFURL o NSURLSession.

Los servidores deben ser compatibles, como mínimo, con TLS 1.2, Forward Secrecy, y los certificados deben ser válidos y estar firmados mediante SHA-256 o mejor, con un mínimo de una clave RSA de 2048 bits o una clave de curva elíptica de 256 bits.

Las conexiones de red que no cumplan estos requisitos darán error, a menos que la app omita la seguridad de transporte de las apps. Los certificados no válidos siempre dan como resultado un fallo grave e imposibilidad de conexión. La seguridad de transporte de las apps se aplica automáticamente a las apps compiladas para iOS 9.

### VPN

Los servicios de red segura, como las redes privadas virtuales, suelen requerir una configuración mínima para funcionar con dispositivos iOS. Estos funcionan con servidores VPN que admiten los siguientes protocolos y métodos de autenticación:

- IKEv2/IPSec con autenticación por secreto compartido, certificados RSA, certificados ECDSA, EAP-MSCHAPv2 o EAP-TLS.
- Pulse Secure, Cisco, Aruba Networks, SonicWALL, Check Point, Palo Alto Networks, Open VPN, AirWatch, MobileIron, NetMotion Wireless y F5 Networks SSL-VPN si se utiliza la app cliente apropiada de la tienda App Store.
- Cisco IPSec con autenticación de usuario mediante contraseña, RSA SecurID o CRYPTOCard, y autenticación de máquina mediante secreto compartido y certificados.
- L2TP/IPSec con autenticación de usuario mediante contraseña de MS-CHAPV2, RSA SecurID o CRYPTOCard, y autenticación de máquina mediante secreto compartido.
- PPTP con autenticación de usuario mediante contraseña de MS-CHAPV2 y RSA SecurID o CRYPTOCard es compatible, pero no recomendable.

iOS es compatible con "VPN por petición" para las redes que utilizan la autenticación basada en certificados. Las políticas de TI utilizan un perfil de configuración para especificar los dominios que requieren una conexión VPN.

iOS también admite la "VPN por app", facilitando así las conexiones VPN de forma mucho más granular. Mobile Device Management (MDM) puede especificar una conexión para cada app gestionada o para dominios específicos en Safari. Esto ayuda a garantizar que los datos seguros siempre entran y salen de la red corporativa, pero no así los datos personales del usuario.

iOS es compatible con el ajuste "VPN siempre activada", que se puede configurar para dispositivos gestionados con MDM y que se supervisan con Apple Configurator o el Programa de inscripción de dispositivos. Así se elimina la necesidad de que los usuarios activen la red VPN para obtener protección al conectarse a redes Wi-Fi y móviles. El ajuste "VPN siempre activada" proporciona a la organización control absoluto sobre el tráfico del dispositivo al dirigir todo el tráfico IP de vuelta a la organización. El protocolo de túnel por omisión (IKEv2) protege la transmisión de tráfico con encriptación de datos. Ahora la organización puede supervisar y filtrar el tráfico de estos dispositivos en ambas direcciones, proteger los datos en la red y restringir el acceso del dispositivo a Internet.

### Wi-Fi

iOS es compatible con los protocolos Wi-Fi estándar del sector, incluido WPA2 Enterprise, para así proporcionar acceso autenticado a redes corporativas inalámbricas. WPA2 Enterprise utiliza la encriptación AES de 128 bits para proporcionar a los usuarios la mayor garantía de que sus datos están protegidos durante las comunicaciones a través de una conexión de red Wi-Fi. Los dispositivos iOS, compatibles con 802.1X, se pueden integrar en un amplio abanico de entornos de autenticación RADIUS. El iPhone y el iPad son compatibles con los siguientes métodos de autenticación inalámbrica 802.1X: EAP-TLS, EAP-TTLS, EAP-FAST, EAP-SIM, PEAPv0, PEAPv1 y LEAP.

iOS utiliza una dirección de control de acceso al medio (MAC) aleatorizada al realizar exploraciones de preferencia de descarga de red (PNO) cuando un dispositivo no está asociado a una red Wi-Fi y su procesador está en reposo. El procesador de un dispositivo entra en reposo poco después de que se apague la pantalla. Las exploraciones PNO se ejecutan para determinar si un usuario se puede conectar a una red Wi-Fi preferida para realizar operaciones como la sincronización inalámbrica con iTunes.

iOS también utiliza una dirección MAC aleatorizada al realizar exploraciones de preferencia de descarga de red mejorada (ePNO) cuando un dispositivo no está asociado a una red Wi-Fi o su procesador está en reposo. Las exploraciones ePNO se ejecutan cuando un dispositivo utiliza Localización para apps con geocercas, como los recordatorios basados en la ubicación que determinan si el dispositivo se encuentra cerca de una ubicación específica.

Ahora la dirección MAC de un dispositivo cambia cuando no está conectado a una red Wi-Fi, por lo que no se puede utilizar para realizar un seguimiento continuo de un dispositivo con observadores pasivos del tráfico de la red Wi-Fi, incluso cuando el dispositivo está conectado a una red móvil.

Hemos trabajado con fabricantes de Wi-Fi para informarles de que las exploraciones en segundo plano utilizan una dirección MAC aleatorizada, y que ni Apple ni los fabricantes pueden predecir estas direcciones MAC aleatorias.

La aleatorización de las direcciones MAC Wi-Fi no es compatible con iPhone 4s.

### Bluetooth

La conectividad Bluetooth en iOS se ha diseñado de modo que su funcionalidad resulte útil y que el acceso a datos privados no aumente innecesariamente. Los dispositivos iOS admiten conexiones Encryption Mode 3, Security Mode 4 y Service Level 1. iOS es compatible con los siguientes perfiles de Bluetooth:

- Perfil manos libres (HFP 1.5)
- Perfil de acceso a la agenda telefónica (PBAP)
- Perfil de distribución de audio avanzado (A2DP)
- Perfil de control remoto de audio/vídeo (AVRCP)
- Perfil de red de área personal (PAN)
- Perfil de dispositivo de interfaz humana (HID)

La compatibilidad con estos perfiles varía en función del dispositivo. Si desea obtener más información, consulte [https://support.apple.com/kb/ht3647?viewlocale=es\\_ES](https://support.apple.com/kb/ht3647?viewlocale=es_ES).

## Inicio de sesión único

iOS admite la autenticación en redes empresariales mediante el inicio de sesión único (SSO). El SSO funciona con redes basadas en Kerberos para autenticar a usuarios en los servicios en los que tienen autorización de acceso. El SSO se puede utilizar para diferentes operaciones de red, desde la navegación segura en Safari hasta el uso de aplicaciones de terceros.

En el SSO de iOS, se utilizan identificadores SPNEGO y el protocolo HTTP Negotiate para trabajar con puertas de enlace de autenticación basada en Kerberos y sistemas de autenticación integrada de Windows que admitan vales de Kerberos. También admite la autenticación basada en certificados. La compatibilidad con el SSO se basa en el proyecto de código abierto Heimdal.

Se admiten los siguientes tipos de encriptación:

- AES128-CTS-HMAC-SHA1-96
- AES256-CTS-HMAC-SHA1-96
- DES3-CBC-SHA1
- ARCFOUR-HMAC-MD5

Safari admite el SSO, y las apps de terceros que utilizan API de conexión a redes de iOS estándar también se pueden configurar para que lo hagan. Para configurar el SSO, iOS admite una carga de perfil de configuración que permite a los servidores MDM obtener los ajustes necesarios. Aquí se incluye el nombre del principal usuario (es decir, la cuenta de usuario de Active Directory) y los ajustes del reino Kerberos, así como la configuración de las apps o direcciones URL web de Safari a las que se debe permitir el uso del SSO.

## Seguridad de AirDrop

Los dispositivos iOS compatibles con AirDrop utilizan Bluetooth de baja energía (BLE o Bluetooth LE) y la tecnología Wi-Fi P2P creada por Apple para enviar archivos e información a dispositivos cercanos, incluidos los ordenadores Mac compatibles con AirDrop que ejecuten OS X Yosemite o posterior. El radio de alcance Wi-Fi sirve para la comunicación directa entre dispositivos sin utilizar ningún tipo de conexión a Internet ni punto de acceso Wi-Fi.

Cuando un usuario activa AirDrop, se almacena una identidad RSA de 2048 bits en el dispositivo. Además, se crea un hash de identidad de AirDrop basado en las direcciones de correo electrónico y los números de teléfono asociados al ID de Apple del usuario.

Cuando un usuario elige AirDrop como método para compartir un ítem, el dispositivo emite una señal de AirDrop a través de Bluetooth LE. Los dispositivos que estén activos, se encuentren cerca y tengan AirDrop activado detectarán la señal y responderán con una versión abreviada del hash de identidad de su propietario.

El ajuste por omisión de AirDrop para compartir es "Solo contactos". Los usuarios también pueden indicar si desean poder utilizar AirDrop para compartir con Todos o desactivar la función por completo. En el modo "Solo contactos", los hashes de identidad recibidos se comparan con los hashes de las personas incluidas en la app Contactos del iniciador. Si se encuentra una coincidencia, el dispositivo emisor crea una red Wi-Fi P2P y anuncia que hay una conexión AirDrop a través de Bonjour. Los dispositivos receptores utilizan esta conexión para enviar al iniciador sus hashes de identidad completos. Si el hash completo sigue coincidiendo con Contactos, el nombre y la foto del destinatario (si se encuentra en Contactos) se muestran en la hoja de compartir de AirDrop.

Cuando se utiliza AirDrop, el usuario emisor selecciona a los usuarios con los que desea compartir. El dispositivo emisor inicia una conexión encriptada (TLS) con el dispositivo receptor, que intercambia sus certificados de identidad de iCloud. La identidad de los certificados se coteja con la información disponible en la app Contactos de cada usuario. A continuación, se solicita al usuario receptor que acepte la transferencia entrante de la persona o el dispositivo identificados. Si se han seleccionado varios destinatarios, este proceso se repite para cada destino.

En el modo Todos, se utiliza el mismo proceso. Sin embargo, cuando no se encuentra una coincidencia en Contactos, los dispositivos receptores se muestran en la hoja de envío de AirDrop con una silueta y el nombre del dispositivo, tal como se indica en Ajustes > General > Información > Nombre.

Las organizaciones pueden restringir el uso de AirDrop para los dispositivos o apps gestionados mediante una solución de gestión de dispositivos móviles.

## Apple Pay

Con Apple Pay, los usuarios pueden utilizar el Apple Watch y los dispositivos iOS compatibles para pagar de forma sencilla, segura y privada. Es un sistema fácil para los usuarios que incluye seguridad integrada tanto en el hardware como en el software.

Además Apple Pay se ha diseñado para proteger la información personal del usuario. Apple Pay no recopila información de las transacciones que se pueda vincular al usuario. Las transacciones de pago quedan entre el usuario, el beneficiario y la entidad emisora de la tarjeta.

## Componentes de Apple Pay

**Secure Element:** el Secure Element es un chip certificado estándar del sector que ejecuta la plataforma Java Card. Esta plataforma cumple los requisitos del sector financiero en cuanto a pagos electrónicos.

**Controlador NFC:** el controlador de comunicación de corto alcance (NFC) gestiona los protocolos NFC y dirige la comunicación entre el procesador de aplicaciones y el Secure Element, y entre el Secure Element y el terminal del punto de venta.

**Wallet:** este componente se utiliza para añadir y gestionar tarjetas de crédito, débito, bonificación o cliente para hacer pagos con Apple Pay. Los usuarios pueden ver sus tarjetas e información adicional sobre la entidad emisora de la tarjeta, la política de privacidad de la entidad emisora de la tarjeta, las transacciones recientes y otros datos en Wallet. También pueden añadir tarjetas a Apple Pay en el Asistente de Configuración y Ajustes.

**Secure Enclave:** en el iPhone y el iPad, el Secure Enclave gestiona el proceso de autenticación y permite realizar transacciones de pago. Almacena los datos de huella digital de Touch ID.

En el caso del Apple Watch, el dispositivo debe estar desbloqueado y el usuario debe hacer doble clic en el botón lateral. Al detectar el doble clic, se transfiere directamente al Secure Element, sin pasar por el procesador de aplicaciones.

**Servidores de Apple Pay:** los servidores de Apple Pay gestionan el estado de las tarjetas de crédito y débito en Wallet y los números de cuenta del dispositivo almacenados en el Secure Element. Se comunican tanto con el dispositivo como con los servidores de la red de pagos. Los servidores de Apple Pay también son los responsables de volver a encriptar las credenciales de pago para los pagos realizados desde las apps.

## Cómo utiliza Apple Pay el componente Secure Element

Secure Element aloja un applet diseñado específicamente para gestionar Apple Pay. También incluye applets de pago certificados por las redes de pago. Los datos de las tarjetas de crédito o débito se envían a estos applets de pago desde la red de pago o la entidad emisora de la tarjeta, encriptados con claves que solo conocen la red de pago y el dominio de seguridad de los applets de pago. Estos datos se almacenan en los applets de pago y se protegen con las funciones de seguridad del Secure Element. Durante una transacción, el terminal se comunica directamente con el Secure Element a través del controlador NFC mediante un bus de hardware dedicado.

## Cómo utiliza Apple Pay el controlador NFC

Como puerta de enlace al Secure Element, el controlador NFC garantiza que todas las transacciones de pago sin contacto se realizan a través de un terminal del punto de venta que esté cerca del dispositivo. El controlador NFC solo marca como transacciones sin contacto aquellas solicitudes de pago procedentes de un terminal del área.

Una vez que el titular de la tarjeta autoriza el pago mediante Touch ID o su código, o bien al hacer doble clic en el botón lateral de un Apple Watch desbloqueado, el controlador dirige las respuestas sin contacto preparadas por los applets de pago del Secure Element al campo de NFC de forma exclusiva. En consecuencia, los datos de autorización de pagos para las transacciones sin contacto se incluyen en el campo local de NFC y nunca se exponen al procesador de aplicaciones. En comparación, los datos de autorización de pagos realizados en las apps se dirigen al procesador de aplicaciones, pero siempre después de que el Secure Element los encripte en el servidor de Apple Pay.

## Datos de tarjetas de crédito y débito

Cuando un usuario añade una tarjeta de crédito o débito (incluidas las tarjetas cliente) a Apple Pay, Apple envía la información de la tarjeta, junto con otra información sobre la cuenta y el dispositivo del usuario, a la entidad emisora de la tarjeta de forma segura. La entidad emisora de la tarjeta utiliza esta información para decidir si aprueba la adición de la tarjeta a Apple Pay.

Apple Pay utiliza tres llamadas del servidor para la comunicación con la entidad emisora de la tarjeta o la red como parte del proceso de envío de datos de tarjetas: *Campos obligatorios, Comprobar tarjeta* y *Enlazar y enviar datos*. La entidad emisora de la tarjeta o la red utilizan estas llamadas para verificar, aprobar y añadir tarjetas a Apple Pay. Estas sesiones cliente-servidor se encriptan con SSL.

En el dispositivo y los servidores de Apple, no se almacenan los números de tarjeta completos, sino que se crea un número de cuenta de dispositivo encriptado que después se almacena en el Secure Element. Este número único se encripta de forma que Apple no pueda acceder a él. El número de cuenta de dispositivo es único y diferente de los números de tarjeta de crédito o débito habituales; la entidad emisora de la tarjeta puede impedir su uso en tarjetas de banda magnética, por teléfono o en sitios web. En el Secure Element, el número de cuenta de dispositivo está aislado de iOS y WatchOS, y nunca se almacena en los servidores de Apple Pay ni se incluye en las copias de seguridad de iCloud.

Las tarjetas que se utilizan con el Apple Watch se transmiten a Apple Pay mediante la app Apple Watch del iPhone. Para transmitir una tarjeta al Apple Watch es necesario que el reloj esté dentro del radio de alcance de Bluetooth. Las tarjetas están registradas específicamente para utilizarlas con el Apple Watch y disponen de sus propios números de cuenta del dispositivo almacenados en el Secure Element del Apple Watch.

Para enviar los datos de una tarjeta de crédito o débito a Apple Pay, existen dos alternativas:

- Adición de una tarjeta de crédito o débito manualmente a Apple Pay.
- Adición de tarjetas de crédito o débito registradas en una cuenta de iTunes Store a Apple Pay.

### **Adición de una tarjeta de crédito o débito manualmente a Apple Pay**

Para añadir una tarjeta manualmente, incluidas las tarjetas cliente, se utilizan el nombre, el número de la tarjeta de crédito, la fecha de caducidad y el código CVV con el fin de facilitar el proceso de envío de datos. Desde Ajustes, la app Wallet o la app Apple Watch, los usuarios pueden introducir dicha información mediante el teclado o la cámara iSight. Cuando la cámara captura la información de la tarjeta, Apple intenta rellenar los campos de nombre, número de tarjeta y fecha de caducidad. La foto no se guarda nunca en el dispositivo ni se almacena en la fototeca. Una vez que todos los campos estén completos, en el proceso "Comprobar tarjeta" se verifican todos los campos excepto el código CVV. Esta información se encripta y envía al servidor de Apple Pay.

Si se devuelve un identificador de condiciones de uso con el proceso "Comprobar tarjeta", Apple descarga las condiciones de la entidad emisora de la tarjeta y se las muestra al usuario. Si el usuario las acepta, Apple envía el identificador de las condiciones aceptadas y el código CVV al proceso "Enlazar y enviar datos". De forma adicional y como parte del proceso "Enlazar y enviar datos", Apple comparte información desde el dispositivo con la entidad emisora de la tarjeta o la red, como información acerca de su actividad en las tiendas iTunes Store y App Store (por ejemplo, si dispone de un amplio historial de transacciones dentro de iTunes), información acerca de su dispositivo (por ejemplo, el número de teléfono, el nombre y el modelo del dispositivo, así como de cualquier dispositivo iOS con el que está enlazado y que es necesario para configurar Apple Pay) y su ubicación aproximada en el momento de añadir su tarjeta (si tiene activada la localización). La entidad emisora de la tarjeta utiliza esta información para decidir si aprueba la adición de la tarjeta a Apple Pay.

El proceso "Enlazar y enviar datos" tiene dos consecuencias:

- El dispositivo empieza a descargar el archivo de Wallet correspondiente a la tarjeta de crédito o débito.
- El dispositivo empieza a vincular la tarjeta al Secure Element.

El archivo de la tarjeta contiene varias URL para descargar imágenes y metadatos de la tarjeta (p. ej., la información de contacto), la app de la entidad emisora de la tarjeta correspondiente y otras funciones compatibles. También contiene su estado, que incluye información como, por ejemplo, si se ha completado la personalización del Secure Element, si la entidad emisora de la tarjeta ha suspendido su uso, o bien si es necesario realizar otra verificación antes de poder pagar con la tarjeta mediante Apple Pay.

### **Adición de tarjetas de crédito o débito registradas en una cuenta de iTunes Store a Apple Pay.**

Para añadir una tarjeta de crédito o débito registrada en iTunes, puede que el usuario deba volver a introducir la contraseña de su ID de Apple. El número de la tarjeta se obtiene desde iTunes y se inicia el proceso "Comprobar tarjeta". Si la tarjeta es compatible con Apple Pay, el dispositivo descargará y mostrará las condiciones de uso y, a continuación, enviará la información sobre el ID y el código de seguridad de la tarjeta para pasar al proceso "Enlazar y enviar datos". Puede que se realice una verificación adicional en el caso de las tarjetas de las cuentas de iTunes registradas.

### **Adición de tarjetas de crédito o débito desde la app de la entidad emisora de la tarjeta**

Cuando la app está registrada para su uso con Apple Pay, se establecen claves para el servidor del beneficiario y la app. Estas claves se utilizan para encriptar la información de la tarjeta que se envía al beneficiario, lo que impide que el dispositivo iOS pueda leer dicha información. El flujo de envío de datos es similar al que se utiliza para tarjetas añadidas de forma manual, descrito anteriormente, exceptuando que se utilizan contraseñas de un solo uso en lugar del código CVV.

### **Verificación adicional**

La entidad emisora de la tarjeta puede decidir si una tarjeta de crédito o débito requiere una verificación adicional. En función de la oferta de la entidad emisora de la tarjeta, es posible que el usuario pueda elegir entre diferentes opciones para realizar la verificación adicional. Tales opciones pueden ser, entre otras, un mensaje de texto, un mensaje de correo electrónico, una llamada del servicio de atención al cliente o un método para finalizar la verificación en la app aprobada de un tercero. Para los mensajes de texto o de correo electrónico, el usuario selecciona la información de contacto entre los datos que la entidad emisora de la tarjeta tiene registrados. A continuación, se envía un código que el usuario necesitará para acceder a Wallet, a Ajustes o a la app Apple Watch. En caso de optar por el servicio de atención al cliente o la verificación mediante una app, la entidad emisora de la tarjeta llevará a cabo su propio proceso de comunicación.

### Autorización de pagos

El Secure Element solo permitirá que se realice un pago cuando haya recibido la autorización del coprocesador Secure Enclave, que confirme que el usuario se ha autenticado mediante Touch ID o el código del dispositivo. Si está disponible, Touch ID es el método por omisión, pero, si lo prefiere, siempre puede usar el código en lugar de Touch ID. Tras tres intentos erróneos de reconocimiento de la huella digital, se ofrece la posibilidad de insertar el código. Tras cinco intentos erróneos, la inserción del código es obligatoria. Además, el código también es necesario si Touch ID no se ha configurado o activado para Apple Pay.

La comunicación entre el Secure Enclave y el Secure Element se realiza mediante una interfaz serie, con el Secure Element conectado al controlador NFC que, a su vez, se conecta al procesador de aplicaciones. Aunque no estén directamente conectados, el Secure Enclave y el Secure Element se pueden comunicar de forma segura gracias a una clave de enlace suministrada durante el proceso de fabricación. La encriptación y la autenticación de la comunicación se basan en el estándar AES, con identificadores temporales criptográficos que usan ambas partes para protegerse de los ataques de reproducción. La clave de enlace se genera dentro del Secure Enclave a partir de la clave UID y el identificador único del Secure Element. Después, se transfiere del Secure Enclave a un módulo de seguridad de hardware (HSM) en la fábrica, que dispone del material necesario para introducir, a continuación, la clave de enlace en el Secure Element.

Cuando el usuario autoriza una transacción, el Secure Enclave envía datos firmados acerca del tipo de autenticación e información detallada sobre el tipo de transacción (sin contacto o desde apps) al Secure Element, que está vinculado a un valor de autorización aleatorio (AR). Este valor se genera en el Secure Enclave cuando un usuario facilita por primera vez una tarjeta de crédito, y no cambia mientras Apple Pay está activado. La encriptación del Secure Enclave y el mecanismo antirretroceso protegen este valor, que se envía de forma segura al Secure Element mediante la clave de enlace. Al recibir un valor AR nuevo, el Secure Element marca como eliminada cualquier tarjeta añadida previamente.

Las tarjetas de crédito y débito que se hayan añadido al Secure Element solamente se pueden usar si este muestra una autorización con la misma clave de enlace y el mismo valor AR que cuando se añadió la tarjeta. Esto permite que iOS dé instrucciones al Secure Enclave para que inhabilite las tarjetas marcando su copia del valor AR como no válida en las siguientes circunstancias:

Si se desactiva el código.

- Si el usuario cierra su sesión en iCloud.
- Si el usuario selecciona "Borrar contenidos y ajustes".

• Si el dispositivo se restaura desde el modo de recuperación.

Con el Apple Watch, las tarjetas se marcan como no válidas en los siguientes casos:

- El código del reloj se ha desactivado
- El enlace con el reloj se ha eliminado desde el iPhone
- La detección de la muñeca está desactivada

Mediante el uso de la clave de enlace y su copia del valor AR actual, el Secure Element verifica la autorización que ha recibido del Secure Enclave antes de activar el applet de pago en el caso de un pago sin contacto. Este proceso también se aplica cuando se obtienen los datos de pago encriptados de un applet de pago para realizar transacciones desde apps.

### Código de seguridad dinámico específico para cada transacción

Las transacciones de pago que se originan en los applets de pago incluyen un código de seguridad dinámico específico para cada transacción junto con un número de cuenta del dispositivo. Este código de un solo uso se calcula con la ayuda de un contador, que se incrementa con cada nueva transacción, y una clave, que se proporciona en el applet de pago durante su personalización y que la red de pago o la entidad emisora de la tarjeta conocen. En función del sistema de pago, puede que también se usen otros datos para calcular estos códigos, entre los que se incluyen:

- un número aleatorio que genera el applet de pago,
- otro número aleatorio que genera el terminal (en caso de tratarse de una transacción NFC),

o bien

• otro número aleatorio que genera el servidor (en caso de tratarse de transacciones realizadas desde aplicaciones).

Estos códigos se seguridad se proporcionan tanto a la red de pago como a la entidad emisora de la tarjeta y les sirven de herramienta para la verificación de cada transacción. La longitud de esos códigos de seguridad puede variar en función del tipo de transacción que se realice.

## Pagos sin contacto con Apple Pay

Si el iPhone está encendido y detecta un campo NFC, mostrará al usuario la tarjeta de crédito o débito correspondiente, o la tarjeta por omisión, que se gestiona en Ajustes. El usuario también puede ir a la app Wallet y seleccionar una tarjeta de crédito o débito o, cuando el dispositivo está bloqueado, hacer doble clic en el botón de inicio.

A continuación, el usuario deberá autenticarse mediante Touch ID o su código antes de que se transmita la información relativa al pago. Si el Apple Watch está desbloqueado, al hacer doble clic en el botón lateral se activa la tarjeta por omisión para realizar el pago. La autenticación del usuario es obligatoria para que se realice el envío de dicha información.

Al procesar el pago una vez que el usuario se ha autenticado, se utiliza el número de cuenta del dispositivo y un código de seguridad dinámico específico para cada transacción. Ni Apple ni ningún dispositivo del usuario enviarán los números completos de la tarjeta de crédito o débito actual a los beneficiarios. Puede que Apple reciba información anónima relacionada con la transacción como, por ejemplo, la ubicación y la hora aproximada en la que se ha realizado. Esta información sirve de ayuda para mejorar Apple Pay, así como otros productos y servicios de Apple.

## Pagos con Apple Pay desde apps

Apple Pay también se puede utilizar para realizar pagos desde apps iOS. Cuando los usuarios pagan de esta manera mediante Apple Pay, Apple recibe información encriptada de la transacción y vuelve a encriptarla con una clave específica del beneficiario antes de enviarla a dicho beneficiario. Apple Pay guarda información sobre la transacción de forma anónima como, por ejemplo, el importe aproximado de la compra. Esta información no se puede relacionar con el usuario y nunca incluye qué ha comprado.

Cuando una app inicia una transacción de pago de Apple Pay, los servidores de Apple Pay reciben la transacción encriptada desde el dispositivo antes de que el beneficiario la reciba. A continuación, los servidores de Apple Pay vuelven a encriptarla con la clave específica del beneficiario antes de transmitirle la transacción.

Cuando una app solicita un pago, llama a una API para determinar si el dispositivo es compatible con Apple Pay y si la tarjeta de crédito o débito del usuario puede utilizarse para realizar pagos en una red de pago que acepte el beneficiario. La app solicita todos los datos que necesita para procesar y completar la transacción como, por ejemplo, las direcciones de envío y facturación o la información de contacto. A continuación, la app pide a iOS que presente la hoja de Apple Pay, que solicita información para la app, así como otra información necesaria, como la tarjeta que se va a utilizar.

Es entonces cuando la app muestra la información relacionada con la ciudad, el país y el código postal para calcular los gastos de envío finales. Sin embargo, no recibe toda la información solicitada hasta que el usuario autoriza el pago mediante Touch ID o el código del dispositivo. Una vez autorizado, la información que se muestra en la hoja de Apple Pay se envía al beneficiario.

Cuando el usuario autoriza el pago, se envía un aviso a los servidores de Apple Pay para obtener un nonce cifrado, similar al valor que devuelve el terminal NFC y que se utiliza para realizar transacciones en las tiendas. El nonce, junto con otros datos de la transacción, se transfiere al Secure Element para generar una credencial de pago que se encripta mediante una clave de Apple. Esta credencial de pago encriptada se transfiere del Secure Element a los servidores de Apple Pay, que la desencriptan, cotejan su nonce con el que ha enviado el Secure Element y la encriptan de nuevo con la clave del beneficiario asociada a su ID. Después, la credencial vuelve al dispositivo, que se encarga de devolverla a la app mediante la API. A continuación, la app se la facilita al sistema del beneficiario para que la procese. En ese momento, el beneficiario ya puede desencriptar la credencial de pago con la ayuda de su clave privada para procesarla. Esto, en combinación con la firma de los servidores de Apple, permite que el beneficiario verifique que él es el destinatario de la transacción.

Las API requieren una autorización en la que se indiquen los ID compatibles del beneficiario. Al poder enviar también datos adicionales al Secure Element para que los firme como, por ejemplo, el número de pedido o la identidad del cliente, una app garantiza que la transacción no se puede desviar a otro cliente. El desarrollador de la app se encarga de realizar esta tarea y es quien puede especificar applicationData en PKPaymentRequest. En los datos de pago encriptados, se incluye un hash de estos datos. A continuación, el beneficiario será responsable de verificar que su hash de applicationData coincide con el de los datos de pago.

## Tarjetas de bonificación

A partir de iOS 9, Apple Pay es compatible con el protocolo de Servicio de Valor Añadido (VAS) para la transmisión de tarjetas de bonificación del beneficiario a terminales NFC compatibles. El protocolo VAS puede implementarse en los terminales del beneficiario y utiliza NFC para establecer la comunicación con dispositivos Apple compatibles. El protocolo VAS funciona a corta distancia y se utiliza para proporcionar servicios complementarios, como la transmisión de información de tarjetas de bonificación, como parte de una transacción de Apple Pay.

El terminal NFC inicia la recepción de la información de la tarjeta mediante el envío de una solicitud para dicha tarjeta. Si el usuario dispone de una tarjeta con el identificador de la tienda, se le solicita que autorice su uso. Si el beneficiario permite la encriptación, se utilizan la información de la tarjeta, una fecha y una clave P-256 de ECDH aleatoria de un solo uso junto con la clave pública del beneficiario para derivar una clave de encriptación para los datos de la tarjeta, que se envían al terminal. Si el beneficiario no permite la encriptación, se solicita al usuario que vuelva a presentar el dispositivo al terminal antes de enviarse la información de la tarjeta de bonificación.

## Suspensión, eliminación y borrado de tarjetas

Los usuarios pueden suspender el servicio Apple Pay en el iPhone y el iPad al activar el modo Perdido en sus dispositivos mediante Buscar mi iPhone. Los usuarios también tienen la posibilidad de eliminar y borrar sus tarjetas de Apple Pay con Buscar mi iPhone, los ajustes de iCloud, o bien directamente en sus dispositivos mediante Wallet. En el Apple Watch, las tarjetas se pueden eliminar mediante los ajustes de iCloud, la app Apple Watch del iPhone, o bien directamente en el reloj. La entidad emisora de la tarjeta o la red de pago correspondiente suspenderán o eliminarán la posibilidad de realizar pagos mediante las tarjetas del dispositivo con Apple Pay, aunque el dispositivo no esté en línea ni conectado a una red de datos móvil o Wi-Fi. Los usuarios también pueden llamar a la entidad emisora de la tarjeta para suspender o eliminar tarjetas de Apple Pay.

Además, cuando el usuario borra el contenido de todo el dispositivo con "Borrar contenidos y ajustes", Buscar mi iPhone, o bien restaurando el dispositivo mediante el modo de recuperación, iOS solicita al Secure Element que marque todas las tarjetas como borradas. El resultado inmediato es que las tarjetas dejan de poder utilizarse hasta que se pueda establecer contacto con los servidores de Apple Pay para solicitarles que eliminen las tarjetas del Secure Element por completo. Independientemente, el Secure Enclave marca el valor AR como no válido para impedir cualquier autorización de pago con las tarjetas registradas previamente. Cuando el dispositivo está en línea, intenta ponerse en contacto con los servidores de Apple Pay para cerciorarse de que todas las tarjetas se han borrado del Secure Element.

## Servicios de Internet

#### **Creación de contraseñas seguras de ID de Apple**

Los ID de Apple se utilizan para permitir la conexión a una serie de servicios, entre los que se incluyen iCloud, FaceTime y iMessage. Con el objetivo de ayudar a los usuarios a crear contraseñas seguras, todas las cuentas nuevas deben contener los siguientes atributos:

- al menos ocho caracteres,
- al menos una letra,
- al menos una letra mayúscula,
- al menos un número,
- no debe contener más de tres caracteres idénticos consecutivos,
- no debe coincidir con el nombre de la cuenta.

Apple ha creado un robusto conjunto de servicios para ayudar a los usuarios a aprovechar todavía más la utilidad y productividad de sus dispositivos. Estos servicios incluyen iMessage, FaceTime, Siri, sugerencias de Spotlight, iCloud, copia de seguridad de iCloud y llavero de iCloud.

Estos servicios de Internet se han diseñado con los mismos objetivos de seguridad que iOS promueve en toda su plataforma. Dichos objetivos incluyen la gestión segura de datos, tanto si no se están utilizando en el dispositivo como si se están transfiriendo por redes inalámbricas; la protección de la información personal de los usuarios; y la protección frente al acceso malintencionado o no autorizado a la información y los servicios. Cada servicio utiliza su propia arquitectura de seguridad sin comprometer la facilidad de uso global de iOS.

## ID de Apple

El ID de Apple está constituido por el nombre y la contraseña del usuario necesarios para iniciar sesión en servicios de Apple tales como iCloud, iMessage, FaceTime, iTunes Store, iBooks Store y App Store entre otros. Es importante que el usuario proteja su ID de Apple para evitar que se produzca un acceso no autorizado a sus cuentas. Con el fin de ayudarle a conseguirlo, Apple exige el uso de contraseñas seguras compuestas de, al menos, ocho caracteres que combinen números y letras, que no contengan el mismo carácter repetido más de tres veces de forma consecutiva y que no sean de uso común. Se recomienda a los usuarios que aumenten el grado de protección indicado añadiendo más caracteres o signos de puntuación para que sus contraseñas resulten aún más seguras. Apple también envía mensajes de correo electrónico y notificaciones push a los usuarios cuando se producen cambios importantes en sus cuentas. Por ejemplo, si se ha modificado una contraseña o la información de facturación, o bien si el ID de Apple se ha utilizado para iniciar sesión en un dispositivo nuevo. Si los usuarios detectan algo que no les resulta familiar, deben cambiar la contraseña de su ID de Apple inmediatamente.

Asimismo, Apple ofrece una verificación del ID de Apple que se realiza en dos pasos y proporciona una segunda capa de seguridad para la cuenta del usuario. Con la verificación en dos pasos activada, la identidad del usuario se debe comprobar mediante un código temporal que se envía a uno de los dispositivos de confianza del usuario antes de permitir ningún cambio en la información de la cuenta de su ID de Apple; antes de iniciar sesión en iCloud, iMessage, FaceTime y Game Center; o antes de realizar compras en iTunes Store, iBooks Store o App Store desde un dispositivo nuevo. Así se evita el acceso de cualquier persona a la cuenta del usuario incluso si esa persona conoce la contraseña. Los usuarios también reciben una clave de recuperación de 14 caracteres que deben guardar en un lugar seguro para usarla en caso de olvidar su contraseña o perder el acceso a los dispositivos de confianza.

Si desea obtener más información sobre la verificación en dos pasos del ID de Apple, visite [https://support.apple.com/kb/ht5570?viewlocale=es\\_ES](https://support.apple.com/kb/ht5570?viewlocale=es_ES).

### iMessage

iMessage de Apple es un servicio de mensajería para dispositivos iOS y ordenadores Mac. iMessage admite texto y archivos adjuntos tales como fotos, contactos y ubicaciones. Puesto que los mensajes se muestran en todos los dispositivos registrados de un usuario, una conversación se puede continuar desde cualquiera de sus dispositivos. iMessage utiliza el servicio de notificaciones push de Apple (APNs) en gran medida. Apple no registra mensajes ni archivos adjuntos y su contenido está protegido mediante una encriptación de punto a punto, de modo que únicamente el emisor y el receptor pueden acceder a ellos. ya que Apple no puede desencriptar los datos.

Cuando un usuario activa iMessage en un dispositivo, el dispositivo genera dos pares de claves para usarlas con el servicio: una clave RSA de 1280 bits para la encriptación y una clave ECDSA de 256 bits en la curva P-256 del NIST para el inicio de sesión. Las claves privadas de ambos pares de claves se guardan en el llavero del dispositivo y las claves públicas se envían al servicio de directorio (IDS) de Apple, donde se asocian al número de teléfono o la dirección de correo electrónico del usuario, junto con la dirección del APNs del dispositivo.

A medida que los usuarios activan otros dispositivos para usarlos con iMessage, las claves públicas de encriptación y firma, las direcciones del APNs y los números de teléfono asociados se añaden al servicio de directorio. Los usuarios también pueden añadir más direcciones de correo electrónico, que se verificarán mediante el envío de un enlace de confirmación. La SIM y la red del operador verifican los números de teléfono. Además, en todos los dispositivos registrados del usuario, se muestra un mensaje de aviso al añadir un dispositivo, número de teléfono o dirección de correo electrónico nuevos.

### **Cómo envía y recibe mensajes iMessage**

Los usuarios inician una nueva conversación de iMessage al introducir una dirección o un nombre. Si introducen un número de teléfono o una dirección de correo electrónico, el dispositivo se pone en contacto con el IDS para recuperar las claves públicas y las direcciones del APNs de todos los dispositivos asociados al destinatario. Si el usuario introduce un nombre, el dispositivo utiliza primero la app Contactos del usuario para recopilar los números de teléfono y las direcciones de correo electrónico asociadas a ese nombre y, a continuación, obtiene las claves públicas y las direcciones del APNs del IDS de Apple.

El mensaje que envía el usuario está encriptado de forma individual para cada uno de los dispositivos del destinatario. Las claves de encriptación RSA públicas de los dispositivos receptores se obtienen del IDS. Para cada dispositivo receptor, el dispositivo emisor genera una clave aleatoria de 128 bits que utiliza para encriptar el mensaje con AES en modo CTR. Esta clave AES por mensaje se encripta con RSA-OAEP para la clave pública del dispositivo receptor. Con el texto del mensaje encriptado y la clave del mensaje encriptada se genera un hash SHA-1, que se firma con ECDSA utilizando la clave de firma privada del dispositivo emisor. Los mensajes que se obtienen, uno para cada dispositivo receptor, están constituidos por el texto del mensaje encriptado, la clave del mensaje encriptada y la firma digital del emisor. A continuación, se mandan al APNs para que los envíe. Los metadatos, como la fecha y la información sobre el enrutamiento del APNs no se encriptan. La comunicación con el APNs se encripta utilizando un canal TLS de secreto-hacia-delante.

El APNs solo puede transmitir mensajes de 4 o 16 kB como máximo en función de la versión de iOS. Si el texto del mensaje es demasiado largo o si se incluye un archivo adjunto (por ejemplo, una foto), el archivo adjunto se encripta con AES en modo CTR utilizando una clave de 256 bits generada aleatoriamente y se carga a iCloud. A continuación, la clave AES para el archivo adjunto, su identificador de recursos uniforme (URI) y un hash SHA-1 de su forma encriptada se envían al destinatario como el contenido de un mensaje de iMessage, cuya confidencialidad e integridad están protegidas mediante la encriptación normal de iMessage, como se muestra a continuación.

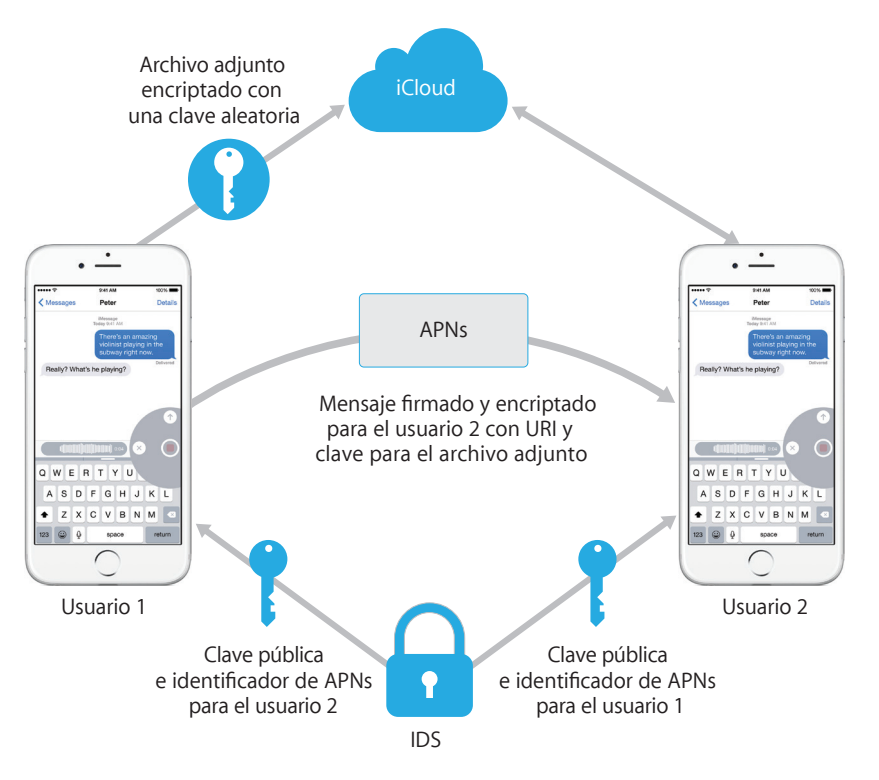

En el caso de las conversaciones de grupo, este proceso se repite para cada destinatario y sus dispositivos.

En cuanto a la recepción, cada dispositivo recibe una copia del mensaje desde el APNs y, en caso necesario, recupera el archivo adjunto de iCloud. El número de teléfono o la dirección de correo electrónico del emisor del mensaje se cotejan con los contactos del receptor para que, a ser posible, se muestre el nombre.

Como sucede con todas las notificaciones push, el mensaje se elimina del APNs una vez enviado. Sin embargo, a diferencia de lo que sucede con otras notificaciones del APNs, los mensajes de iMessage se ponen en la cola para enviarlos a los dispositivos sin conexión. Actualmente, los mensajes se almacenan durante un plazo máximo de 30 días.

## FaceTime

FaceTime es el servicio de llamadas de audio y vídeo de Apple. De forma parecida a iMessage, las llamadas de FaceTime también utilizan el servicio de notificaciones push de Apple para establecer una conexión inicial con los dispositivos registrados del usuario. El contenido de audio/vídeo de las llamadas FaceTime se protege mediante la encriptación de punto a punto, con lo cual, únicamente el emisor y el receptor pueden acceder a él ya que Apple no puede desencriptar los datos.

FaceTime utiliza el establecimiento de conectividad de Internet (ICE) para establecer una conexión P2P entre los dispositivos. Al usar mensajes conforme al Protocolo de inicio de sesión (SIP), los dispositivos verifican sus certificados de identidad y establecen un secreto compartido para cada sesión. Los nonces cifrados que suministra cada dispositivo se combinan con claves de sal para cada uno de los canales de contenido multimedia, que se transmiten mediante el Protocolo en tiempo real seguro (SRTP) con la encriptación AES-256.

## iCloud

iCloud almacena los contactos, calendarios, fotos, documentos y otra información del usuario, y la mantiene al día automáticamente en todos sus dispositivos. Además, las apps de terceros también pueden usar iCloud para almacenar y sincronizar documentos, así como datos clave-valor para datos de apps según las indicaciones del desarrollador. Los usuarios configuran iCloud al iniciar sesión con un ID de Apple y seleccionar qué servicios desean usar. Los administradores de TI pueden desactivar funciones de iCloud tales como "Mis fotos en streaming", iCloud Drive y la copia de seguridad de iCloud mediante un perfil de configuración. El servicio no reconoce qué se está almacenando y gestiona el contenido de los archivos de la misma forma: como un conjunto de bytes.

iCloud encripta cada archivo, que se desglosa en fragmentos, con AES-128 y una clave derivada del contenido de cada fragmento que utiliza SHA-256. Apple almacena las claves y los metadatos de los archivos en la cuenta de iCloud del usuario. Los fragmentos encriptados del archivo se almacenan (sin incluir información identificativa del usuario) mediante servicios de almacenamiento de terceros como Amazon S3 y Microsoft Azure.

### **iCloud Drive**

iCloud Drive añade claves basadas en las cuentas para proteger documentos almacenados en iCloud. Tal como sucede con los servicios de iCloud existentes, este servicio fragmenta y encripta el contenido de los archivos y, a continuación, almacena los fragmentos encriptados mediante servicios de terceros. Sin embargo, las claves de contenido de los archivos están encapsuladas en claves de registro almacenadas junto con los metadatos de iCloud Drive. La clave de servicio de iCloud Drive del usuario protege esas claves de registro y, a continuación, dicha clave de servicio se almacena con la cuenta de iCloud del usuario. Tras autenticarse con iCloud, los usuarios pueden acceder a los metadatos de los documentos de iCloud, pero también necesitan la clave de servicio de iCloud Drive para que se muestren las secciones protegidas del almacenamiento de iCloud.

### **CloudKit**

CloudKit permite a los desarrolladores de apps almacenar datos de clave-valor, datos estructurados y componentes en iCloud. El acceso a CloudKit se controla con las autorizaciones de la app. CloudKit es compatible con bases de datos tanto públicas como

privadas. Todas las copias de la app usan bases de datos públicas, normalmente para los componentes generales, y no están encriptadas. En las bases de datos privadas, se almacenan los datos del usuario.

Igual que iCloud Drive, CloudKit utiliza claves basadas en las cuentas para proteger la información almacenada en la base de datos privada del usuario y, como sucede en otros servicios de iCloud, los archivos se fragmentan, se encriptan y se almacenan mediante servicios de terceros. CloudKit usa una jerarquía de claves parecida a la de la protección de datos. Las claves por archivo se encapsulan en claves de registro de CloudKit. Estas últimas están protegidas por una clave de zona amplia, que a su vez está protegida mediante la clave de servicio de CloudKit. La clave de servicio de CloudKit se almacena en la cuenta de iCloud del usuario y solo está disponible una vez que el usuario se ha autenticado con iCloud.

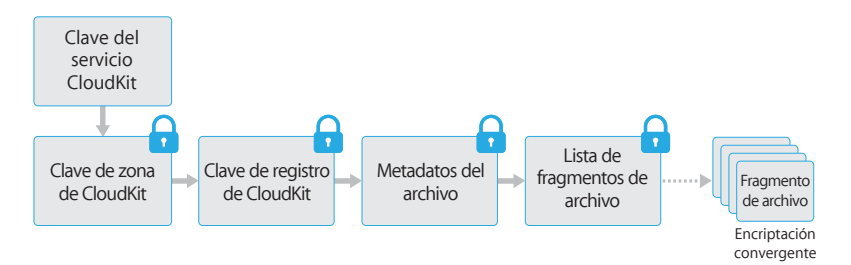

### **Copia de seguridad de iCloud**

iCloud también realiza copias de seguridad de información (como ajustes de los dispositivos, datos de las apps, fotos y vídeos en Carrete, así como conversaciones en la app Mensajes) a diario y a través de la red Wi-Fi. Para proteger el contenido, iCloud lo encripta cuando se envía por Internet, lo almacena en un formato encriptado y utiliza identificadores seguros para su autenticación. Las copias de seguridad de iCloud se llevan a cabo únicamente cuando el dispositivo está bloqueado, conectado a una fuente de alimentación y con acceso a Internet mediante Wi-Fi. Debido a la encriptación que se usa en iOS, el sistema se ha diseñado para mantener protegidos los datos y, al mismo tiempo, permitir que se realicen copias de seguridad y restauraciones progresivas y sin supervisión.

A continuación, se indica el contenido del que iCloud realiza copias de seguridad:

- información sobre música, películas, programas de TV, apps y libros comprados, pero no sobre el contenido de la compra en sí mismo;
- fotos y vídeos almacenados en Carrete;
- contactos, eventos de calendario, recordatorios y notas;
- ajustes de los dispositivos;
- datos de las apps;
- archivos PDF y libros que se han añadido a iBooks, pero que no se han comprado;
- historial de llamadas;
- organización de la pantalla de inicio y las apps;
- mensajes de iMessage, mensajes de texto (SMS) y mensajes MMS;
- tonos de llamada;
- datos de HomeKit;
- datos de HealthKit;
- buzón de voz visual.

Cuando los archivos se crean en clases de protección de datos a las que no se puede acceder cuando el archivo está bloqueado, las claves por archivo correspondientes se encriptan con las claves de clase del repositorio de claves de copia de seguridad de iCloud. Las copias de seguridad en iCloud de los archivos se realizan en su estado encriptado original. Los archivos en la clase de protección de datos No Protection se encriptan durante el transporte.

El repositorio de claves de copia de seguridad de iCloud contiene claves asimétricas (Curve25519) para cada clase de protección de datos. Estas claves asimétricas se usan para encriptar las claves por archivo. Si desea obtener más información acerca del contenido de los repositorios de claves de copia de seguridad y de copia de seguridad de iCloud, consulte el apartado "Protección de datos de llavero" de la sección "Encriptación y protección de datos".

El conjunto de copias de seguridad se almacena en la cuenta de iCloud del usuario y consiste en una copia de los archivos del usuario y el repositorio de claves de copia de seguridad de iCloud. Este repositorio está protegido mediante una clave aleatoria, que también está almacenada en el conjunto de copias de seguridad. (La contraseña de iCloud del usuario no se usa para la encriptación. De este modo, el cambio de contraseña de iCloud no invalida las copias de seguridad existentes).

Mientras se mantenga una copia de la base de datos del llavero del usuario en iCloud, permanecerá protegida mediante una clave vinculada al UID. Esto permite que el llavero solo se pueda restaurar en el mismo dispositivo en el que se originó, es decir, nadie (incluido Apple) podrá leer los ítems del llavero del usuario.

Al restaurarlo, los archivos de los que se ha realizado la copia de seguridad, el repositorio de claves de copia de seguridad de iCloud y la clave para el repositorio de claves se recuperan de la cuenta de iCloud del usuario. El repositorio de claves de copia de seguridad de iCloud se desencripta usando su clave, a continuación, las claves por archivo del repositorio de claves se usan para desencriptar los archivos del conjunto de copias de seguridad, que se escriben como archivos nuevos en el sistema de archivos y, de este modo, se vuelven a encriptar según la clase de protección de datos correspondiente.

## Llavero de iCloud

### **Integración de Safari con el llavero de iCloud** Safari puede generar, automáticamente y

mediante cifrado, cadenas seguras aleatorias para contraseñas de sitios web, que se almacenan en el llavero y se sincronizan con el resto de sus dispositivos. Los ítems del llavero se transfieren de un dispositivo a otro a través de los servidores de Apple. Sin embargo, están encriptados de manera que ni Apple ni otros dispositivos pueden leer su contenido.

El llavero de iCloud permite a los usuarios sincronizar de forma segura sus contraseñas entre dispositivos iOS y ordenadores Mac sin exponer esa información a Apple. Además de un alto grado de privacidad y seguridad, existen otros objetivos que han influido notablemente en el diseño y la arquitectura del llavero de iCloud como, por ejemplo, su facilidad de uso y la posibilidad de recuperarlo. El llavero de iCloud consta de dos servicios: la sincronización del llavero y su recuperación.

Apple diseñó el llavero de iCloud y la recuperación del llavero para que las contraseñas del usuario se mantuvieran protegidas en las siguientes circunstancias:

- La cuenta de iCloud de un usuario está en peligro.
- iCloud está en peligro a causa de un ataque o empleados externos.
- Terceras personas acceden a las cuentas del usuario.

### **Sincronización del llavero**

Cuando un usuario activa el llavero de iCloud por primera vez, el dispositivo establece un círculo de confianza y crea una identidad de sincronización para sí mismo. La identidad de sincronización consta de una clave privada y una clave pública. La clave pública de la identidad de sincronización se coloca en el círculo y el círculo se

firma dos veces: primero, lo firma la clave privada de la identidad de sincronización y, después, una clave de curva elíptica asimétrica (con P256) derivada de la contraseña de la cuenta de iCloud del usuario. Junto con el círculo, se almacenan los parámetros (sal aleatoria e iteraciones), usados para crear la clave que se basa en la contraseña de iCloud del usuario.

El círculo de sincronización firmado se ubica en el área de almacenamiento de datos clave-valor de iCloud del usuario. No se puede leer sin conocer la contraseña de iCloud del usuario y no se puede modificar de forma válida sin disponer de la clave privada de la identidad de sincronización de su miembro.

Cuando el usuario activa el llavero de iCloud en otro dispositivo, el nuevo dispositivo detecta en iCloud que el usuario dispone de un círculo de sincronización previo establecido al que no pertenece. El dispositivo crea el par de claves de identidad de sincronización correspondiente y, a continuación, crea un vale de aplicación para solicitar formar parte de ese círculo como miembro. El vale consta de la clave pública del dispositivo de su identidad de sincronización y se solicita al usuario que se autentique con su contraseña de iCloud. Los parámetros de generación de la clave de curva elíptica se recuperan de iCloud y se genera una clave que se usa para firmar el vale de aplicación. Por último, este vale se coloca en iCloud.

Cuando el primer dispositivo detecta la recepción de un vale de aplicación, muestra un aviso para que el usuario sepa que hay un dispositivo nuevo que solicita entrar en el círculo de sincronización. El usuario introduce su contraseña de iCloud, y se comprueba que el vale de aplicación está firmado por una clave privada coincidente. Esto determina que la persona que ha generado la solicitud para entrar en el círculo ha introducido la contraseña de iCloud del usuario cuando se le ha solicitado.

Tras la aprobación del usuario para añadir un dispositivo nuevo al círculo, el primer dispositivo añade la clave pública del nuevo miembro al círculo de sincronización, vuelve a firmarlo con la identidad de sincronización correspondiente y la clave derivada de la contraseña de iCloud del usuario. El nuevo círculo de sincronización se ubica en iCloud, donde el nuevo miembro lo firma de manera similar.

Así, el círculo de sincronización tiene dos miembros y cada uno de ellos dispone de la clave pública del otro. Estos empiezan a intercambiar ítems individuales del llavero mediante el almacenamiento de datos clave-valor de iCloud. Si ambos miembros del círculo disponen del mismo ítem, se sincronizará el de la fecha de modificación más reciente. Los ítems se ignorarán en el caso de que el otro miembro también los tenga con la misma fecha de modificación. Cada ítem que se sincroniza se encripta de forma específica para el dispositivo al que se envía. Ni Apple ni otros dispositivos pueden desencriptarlo. Además, el ítem encriptado es efímero en iCloud: se sobrescribe con cada ítem nuevo que se sincronice.

Este proceso se repite cada vez que se unen nuevos dispositivos al círculo de sincronización. Por ejemplo, si se une un tercer dispositivo, la confirmación se muestra en los otros dos dispositivos del usuario. El usuario puede aprobar la incorporación del nuevo miembro desde cualquiera de esos dispositivos. Al añadir nuevos dispositivos, cada uno se sincroniza con el nuevo para garantizar que todos los miembros disponen de los mismos ítems en el llavero.

Sin embargo, no se sincroniza todo el llavero. Algunos ítems, como las identidades de VPN, son específicos de cada dispositivo y no deben abandonarlo. Solo se sincronizan los ítems con el atributo kSecAttrSynchronizable. Apple ha configurado este atributo para los datos de usuario de Safari (que incluyen los nombres de usuario, contraseñas y números de tarjetas de crédito), así como para las contraseñas de redes Wi-Fi y las claves de encriptación de HomeKit.

Además, por omisión, los ítems del llavero que hayan añadido apps de terceros no se sincronizan. Los desarrolladores deben definir el atributo kSecAttrSynchronizable al añadir ítems al llavero.

### **Recuperación del llavero**

La recuperación del llavero es una posibilidad para los usuarios de que Apple custodie su llavero, pero sin permitir que lea sus contraseñas u otros datos que contenga. Incuso si el usuario solamente dispone de un dispositivo, la recuperación del llavero le proporciona una red de seguridad frente a la pérdida de datos. Esto es especialmente importante cuando Safari se usa para generar contraseñas seguras y aleatorias para cuentas web, ya que el único registro de esas contraseñas está en el llavero.

Dos de los conceptos básicos de la recuperación del llavero son la autenticación secundaria y el servicio de custodia segura, ambos creados por Apple específicamente para admitir esta función. El llavero del usuario se encripta mediante un código seguro y el servicio de custodia proporciona una copia del llavero únicamente si se cumple una serie de condiciones estrictas.

Cuando se enciende el llavero de iCloud, se solicita al usuario que cree un código de seguridad de iCloud. Este código es necesario para recuperar el llavero custodiado. Por omisión, se solicita al usuario que proporcione un valor de cuatro dígitos sencillo para el código de seguridad. Sin embargo, los usuarios también pueden especificar su propio código, que puede ser más largo, o bien permitir que sus dispositivos generen un código aleatorio cifrado, que pueden registrar y guardar.

A continuación, el dispositivo iOS exporta una copia del llavero del usuario, lo encripta encapsulado con claves en un repositorio de claves asimétrico y lo coloca en el área de almacenamiento de datos clave-valor de iCloud del usuario. El repositorio de claves se encapsula con el código de seguridad de iCloud del usuario y la clave pública del clúster del módulo de seguridad de hardware (HSM), que almacenará el registro de la custodia, convirtiéndose así en el registro de la custodia de iCloud del usuario.

Si el usuario decide aceptar un código de seguridad aleatorio cifrado en lugar de especificar el suyo propio o utilizar un valor de cuatro dígitos, el registro de la custodia no será necesario, puesto que el código de seguridad de iCloud se utilizará para encapsular directamente la clave aleatoria.

Además de establecer un código de seguridad, el usuario debe registrar un número de teléfono. Esto proporcionará un nivel secundario de autenticación durante la recuperación del llavero. El usuario recibirá un SMS al que debe responder para que se proceda a la recuperación.

#### **Seguridad de la custodia**

iCloud proporciona una infraestructura segura para custodias de llaveros, que garantiza que solo los usuarios y los dispositivos autorizados pueden realizar una recuperación. Detrás de iCloud, hay clústeres de módulos de seguridad hardware (HSM) que protegen los registros de la custodia. Cada uno tiene una clave que sirve para encriptar los registros de la custodia bajo su supervisión, tal como se ha descrito anteriormente.

Para recuperar el llavero, los usuarios deben autenticarse con su cuenta de iCloud y su contraseña, y deben responder a un SMS que se envía al teléfono que hayan registrado. Una vez hecho esto, los usuarios deben introducir su código de seguridad de iCloud. El clúster de HSM verifica que el usuario conoce el código de seguridad de iCloud, que no se envía a Apple, mediante el protocolo de contraseña remota segura (SRP). Cada miembro del clúster verifica de manera independiente que el usuario no ha superado el número máximo de intentos que se permite para recuperar el registro, como se indica a continuación. Si la mayoría está de acuerdo, el clúster desencapsula el registro de la custodia y lo envía al dispositivo del usuario.

A continuación, el dispositivo usa el código de seguridad de iCloud para desencapsular la clave aleatoria que se ha usado para encriptar el llavero del usuario. Con esa clave, el llavero, que se ha recuperado del almacenamiento de datos clave-valor de iCloud, se desencripta y se restaura en el dispositivo. Solo se permiten 10 intentos para autenticar y recuperar un registro de la custodia. Tras varios intentos fallidos, el registro se bloquea y el usuario debe ponerse en contacto con el servicio de soporte de Apple para que se le concedan más intentos. Tras el décimo intento fallido, el clúster del HSM destruye el registro de la custodia y el llavero se pierde para siempre. Este sistema ofrece protección frente a los ataques de fuerza bruta para intentar recuperar el registro aunque conlleve el sacrificio de los datos del llavero.

Estas políticas se codifican en el firmware del HSM. Las tarjetas de acceso administrativo que permiten que el firmware se modifique se han destruido. Cualquier intento de alterar el firmware o de acceder a la clave privada provocará que el clúster del HSM elimine dicha clave. Si esto sucede, los propietarios de todos los llaveros a los que protege el clúster recibirán un mensaje en el que se indicará que el registro de la custodia se ha perdido. A continuación, podrán decidir si desean volver a inscribirse.

### Siri

Los usuarios pueden utilizar Siri para enviar mensajes, organizar reuniones y hacer llamadas telefónicas, entre otras cosas, hablándole de forma natural. Siri utiliza el reconocimiento de voz, la conversión de texto a voz y un modelo cliente-servidor para responder a una amplia variedad de solicitudes. Las tareas que Siri admite se han diseñado para garantizar que solamente se utiliza la cantidad mínima de información personal y que está completamente protegida.

Cuando Siri se activa, el dispositivo crea identificadores aleatorios para usar con el reconocimiento de voz y los servidores de Siri. Estos identificadores se usan únicamente dentro de Siri y sirven para mejorar el servicio. Si después Siri se desactiva, el dispositivo genera un identificador aleatorio nuevo para usarlo cuando se vuelva a activar.

Para facilitar las funciones de Siri, parte de la información del usuario se envía del dispositivo al servidor. Esta incluye información acerca de la biblioteca musical (títulos de canciones, artistas y listas de reproducción), los nombres de las listas de Recordatorios, así como los nombres y las relaciones definidas en Contactos. Todas las comunicaciones con el servidor se realizan mediante el protocolo HTTPS.

Cuando se inicia una sesión en Siri, el nombre y el apellido del usuario (obtenido de Contactos) se envía al servidor, junto con una ubicación geográfica aproximada. De este modo, Siri puede contestar con el nombre o responder a preguntas que solo requieran una ubicación aproximada (por ejemplo, las relacionadas con el tiempo).

En caso de necesitar una ubicación más precisa, por ejemplo, para determinar la ubicación de un cine cercano, el servidor solicita al dispositivo que le proporcione una ubicación más exacta. Esto es un ejemplo de que, por omisión, solo se envía información al servidor cuando es estrictamente necesario para procesar la solicitud del usuario. En cualquier caso, la información de la sesión se desecha tras 10 minutos de inactividad.

Cuando se utiliza Siri desde el Apple Watch, el reloj crea su propio identificador único aleatorio, como se ha descrito anteriormente. Sin embargo, en lugar de volver a enviar la información del usuario, las solicitudes también envían el identificador de Siri del iPhone enlazado para proporcionar una referencia a dicha información.

La grabación de las palabras pronunciadas por el usuario se envía al servidor de reconocimiento de voz de Apple. Si la tarea solo consiste en un dictado, el texto reconocido se envía de vuelta al dispositivo. De lo contrario, Siri analiza el texto y, en caso necesario, lo combina con la información del perfil asociado al dispositivo. Por ejemplo, si la solicitud es "enviar un mensaje a mi madre", se utilizan las relaciones y los nombres cargados desde Contactos. A continuación, el comando de la acción identificada se envía de vuelta al dispositivo para que se lleve a cabo.

El dispositivo realiza un gran número de funciones de Siri bajo la dirección de servidor. Por ejemplo, si el usuario le pide a Siri que lea un mensaje que ha recibido, el servidor simplemente solicita al dispositivo que lea en voz alta el contenido de los mensajes no leídos. Ni los contenidos ni la información sobre el emisor se envían al servidor.

Las grabaciones de voz del usuario se guardan durante un periodo de seis meses, de modo que el sistema de reconocimiento las pueda utilizar para entender mejor la voz del usuario. Una vez transcurrido ese tiempo, se guarda otra copia sin el identificador correspondiente durante dos años como máximo para que Apple la use con el objetivo de mejorar y desarrollar Siri. Además, algunas grabaciones que hacen referencia a música, equipos deportivos y deportistas, o empresas y puntos de interés se guardan de forma parecida con la finalidad de mejorar Siri.

Siri también se puede invocar en modo manos libres mediante la activación por voz. La detección del activador de voz se realiza de forma local en el dispositivo. Así, Siri se activa únicamente cuando el patrón de audio de entrada coincide lo suficiente con la acústica de la frase concreta del activador. Cuando se detecta el activador, el audio correspondiente (incluido el comando posterior de Siri) se envía al servidor de reconocimiento de voz de Apple para continuar con su procesamiento, que sigue las mismas reglas que otras grabaciones de voz del usuario realizadas mediante Siri.

## Continuidad

Continuidad saca provecho de tecnologías como iCloud, Bluetooth y Wi-Fi para permitir a los usuarios continuar con una actividad en otro dispositivo, hacer y recibir llamadas telefónicas, enviar y recibir mensajes de texto, así como compartir la conexión a Internet de un dispositivo móvil.

### **Handoff**

Con Handoff, cuando el Mac y el dispositivo iOS de un usuario están cerca, el usuario puede transferir automáticamente aquello en lo que esté trabajando de un dispositivo al otro. Handoff permite al usuario cambiar de dispositivo y continuar trabajando de forma instantánea.

Cuando un usuario inicia sesión en iCloud en un segundo dispositivo compatible con Handoff, los dos dispositivos establecen un enlace mediante una conexión Bluetooth LE 4.0 fuera de banda a través del APNs. Los mensajes individuales están encriptados de forma similar a como sucede en iMessage. Una vez que los dispositivos están enlazados, cada uno genera una clave simétrica AES de 256 bits que se almacena en el llavero del dispositivo. Esta clave se usa para encriptar y autenticar los avisos de la conexión Bluetooth LE que comunican la actividad actual del dispositivo con otros dispositivos enlazados de iCloud utilizando AES-256 en el modo GCM con medidas de protección de reproducción. La primera vez que un dispositivo recibe un aviso de una clave nueva, establece una conexión Bluetooth LE con el dispositivo que origina la clave y genera un intercambio de claves de encriptación del aviso. Esta conexión se protege mediante la encriptación estándar Bluetooth LE 4.0, así como mediante la encriptación de los mensajes individuales, que es parecida a la encriptación de iMessage. En algunas situaciones, estos mensajes se envían mediante el servicio de notificaciones push de Apple en lugar de mediante la conexión Bluetooth LE. La carga útil de la actividad se protege y se transfiere del mismo modo que con un iMessage.

### **Handoff entre apps nativas y sitios web**

Handoff permite que una app nativa iOS pueda reanudar páginas web en dominios controlados legítimamente por el desarrollador de la app. También permite reanudar la actividad del usuario de la app nativa en un navegador web.

Con el fin de evitar que las apps nativas soliciten reanudaciones de sitios web no controlados por el desarrollador, las apps deben demostrar que disponen del control legítimo de los dominios web que desean reanudar. El control de un sitio web se establece a través del mecanismo que se usa para credenciales web compartidas. Si desea obtener más información, consulte el apartado "Acceso a contraseñas guardadas en Safari" en la sección "Encriptación y protección de datos". El sistema debe validar el control del nombre del dominio de una app antes de que esta tenga permiso para aceptar la continuidad de la actividad del usuario con Handoff.

El origen de Handoff de una página web puede ser cualquier navegador que haya aceptado las API de Handoff. Cuando el usuario visualiza una página web, el sistema anuncia el nombre del dominio de la página web en los bytes de aviso de Handoff encriptados. Únicamente los demás dispositivos del usuario pueden desencriptar los bytes de aviso (como se ha descrito previamente en la sección anterior).

En un dispositivo receptor, el sistema detecta que una app nativa instalada acepta Handoff desde el nombre de dominio anunciado y muestra el icono de la app nativa como la opción de Handoff. Una vez abierta, la app nativa recibe la dirección URL completa y el título de la página web. No se transfiere ninguna otra información del navegador a la app nativa.

En el sentido inverso, una app nativa puede especificar una URL de respaldo cuando el dispositivo que recibe Handoff no tiene instalada la misma app nativa. En este caso, el sistema muestra el navegador por omisión del usuario como opción de aplicación de Handoff (si ese navegador ha adoptado las API de Handoff). Cuando se solicite el uso de Handoff, el navegador se abrirá y se le facilitará la URL de respaldo que haya proporcionado la app nativa. No es necesario que la URL de respaldo se limite a los nombres de dominio que controle el desarrollador de la app nativa.

#### **Handoff de datos de mayor tamaño**

Como complemento a la función básica de Handoff, es posible que algunas apps elijan usar API que sean compatibles con el envío de un mayor número de datos mediante la tecnología de red Wi-Fi P2P creada por Apple (de forma parecida a AirDrop). Por ejemplo, la app Mail utiliza esas API para poder utilizar Handoff con borradores de mensajes de correo, que podrían incluir archivos adjuntos de gran tamaño.

Cuando una app utiliza esta función, el intercambio entre los dos dispositivos se inicia como en Handoff (véanse las secciones anteriores). Sin embargo, tras recibir la carga útil inicial mediante Bluetooth LE, el dispositivo receptor inicia una conexión nueva a través de la red Wi-Fi. Esta conexión está encriptada (TLS), con lo cual, intercambia sus certificados de identidad de iCloud. La identidad de los certificados se coteja con la identidad del usuario. El resto de los datos de carga útil se envía mediante esta conexión encriptada hasta que se completa la transferencia.

#### **Transmisión de llamadas telefónicas del iPhone**

Si el Mac, el iPad o el iPod están conectados a la misma red Wi-Fi que el iPhone, podrán realizar y recibir llamadas telefónicas con la conexión de telefonía móvil del iPhone. La configuración requiere que los dispositivos hayan iniciado sesión tanto en iCloud como en FaceTime con la misma cuenta de ID de Apple.

Al recibir una llamada entrante, todos los dispositivos configurados recibirán una notificación mediante servicio de notificaciones push de Apple (APNs). Con cada notificación se usará la misma encriptación de punto a punto que usa iMessage. Los dispositivos que estén en la misma red presentarán la misma interfaz de notificación de llamada entrante. Tras responder la llamada, el audio se transmitirá sin interrupciones desde el iPhone mediante una conexión segura P2P entre los dos dispositivos.

Las llamadas salientes también se transmiten al iPhone mediante el servicio de notificaciones push de Apple y el audio se transmite de forma parecida mediante el enlace P2P seguro entre dispositivos.

Los usuarios pueden desactivar la transferencia de llamadas telefónicas en un dispositivo desactivando "Llamadas telef. del iPhone" en los ajustes de FaceTime.

#### **Reenvío de mensajes de texto del iPhone**

La opción "Reenvío de mensajes de texto" permite enviar automáticamente los mensajes de texto SMS recibidos en el iPhone al iPad, iPod touch o Mac inscrito del usuario. Cada dispositivo debe haber iniciado sesión en el servicio iMessage con la misma cuenta de ID de Apple. Cuando esta opción se activa, el iPhone genera un código numérico de seis dígitos aleatorio que se introduce en cada dispositivo para verificar su inscripción.

Una vez que los dispositivos están enlazados, el iPhone encripta y reenvía los mensajes de texto SMS entrantes a cada dispositivo mediante los métodos descritos en la sección iMessage de este documento. Las respuestas se envían de vuelta al iPhone utilizando el mismo método y, a continuación, el iPhone las envía como mensajes de texto con ayuda del mecanismo de transmisión de SMS del operador. La opción "Reenvío de mensajes de texto" se puede desactivar en los ajustes de Mensajes.

### **Instant Hotspot**

Los dispositivos iOS compatibles con Instant Hotspot usan la tecnología Bluetooth LE para descubrir y comunicarse con dispositivos que hayan iniciado sesión en la misma cuenta de iCloud. Los ordenadores Mac compatibles que tienen el sistema operativo OS X Yosemite y posterior utilizan la misma tecnología para detectar dispositivos iOS y comunicarse con ellos mediante Instant Hotspot.

Cuando un usuario abre "Ajustes de Wi-Fi" en un dispositivo iOS, este emite una señal Bluetooth LE que contiene un identificador común para todos los dispositivos que han iniciado sesión en la misma cuenta de iCloud. El identificador se genera desde un identificador DSID (Destination Signaling Identifier) vinculado a la cuenta de iCloud y va rotando periódicamente. Si hay otros dispositivos que han iniciado sesión en la misma cuenta de iCloud cerca y son compatibles con la función de compartir Internet, detectan la señal y responden indicando su disponibilidad.

Cuando un usuario selecciona un dispositivo disponible para compartir Internet, se envía una solicitud de activación de "Compartir Internet" a dicho dispositivo. La solicitud se envía mediante un enlace que se encripta con la encriptación Bluetooth LE estándar, y la solicitud se encripta mediante un proceso parecido al de la encriptación de iMessage. A continuación, el dispositivo responde a través del mismo enlace de Bluetooth LE con la misma encriptación por mensaje con información de la conexión de compartir Internet.

## Sugerencias de Spotlight

Las búsquedas de Safari y de Spotlight incluyen sugerencias de búsquedas en Internet, apps, iTunes, App Store, la cartelera de cine, ubicaciones cercanas y mucho más.

Para conseguir que las sugerencias sean más pertinentes para el usuario, el contexto del usuario y los comentarios sobre la búsqueda con las solicitudes de consulta de búsqueda se envían a Apple. El contexto enviado con las solicitudes de búsqueda indican a Apple: i) la ubicación aproximada del dispositivo; ii) el tipo de dispositivo (p. ej., el Mac, el iPhone, el iPad o el iPod); iii) la app cliente (que es Spotlight o Safari); iv) los ajustes por omisión de idioma y región del dispositivo; v) las tres apps usadas más recientemente en el dispositivo; y vi) un ID de sesión anónimo. Toda la comunicación con el servidor se encripta mediante el protocolo HTTPS.

Con el fin de ayudar a proteger la privacidad del usuario, las sugerencias de Spotlight nunca proporcionan una ubicación exacta, sino una ubicación aproximada en la app cliente antes de enviarla. El grado de aproximación se basa en la densidad de población estimada en la ubicación del dispositivo; por ejemplo, en un entorno rural la aproximación usada será menor que en el caso del centro de una ciudad donde, normalmente, los usuarios estarán más cerca unos de otros. Además, los usuarios pueden desactivar el envío a Apple de toda información relacionada con la ubicación en Ajustes si desactivan la función Localización para las sugerencias de Spotlight. En ese caso, Apple puede usar la dirección IP del cliente para deducir una ubicación aproximada.

El ID de sesión anónimo permite a Apple analizar patrones entre las consultas realizadas en un periodo de tiempo de 15 minutos. Por ejemplo, si los usuarios buscan frecuentemente "Número de teléfono de la cafetería" poco tiempo después de buscar "Cafetería", puede que Apple entienda que deba incluir con más frecuencia el número de teléfono en los resultados. A diferencia de la mayoría de los motores de búsqueda, el servicio de búsqueda de Apple no utiliza siempre el mismo identificador personal durante todo el historial de búsqueda de un usuario para relacionar las consultas con un usuario o dispositivo. Por el contrario, los dispositivos de Apple usan un ID de sesión anónimo temporal durante un periodo máximo de 15 minutos antes de descartar ese ID.

La información de las tres últimas apps que se han usado en el dispositivo se incluye como contexto de búsqueda adicional. Con el fin de proteger la privacidad de los usuarios, solo se incluyen apps que figuren en la lista blanca de Apple de apps populares a las que se haya accedido durante las últimas tres horas.

Los comentarios sobre la búsqueda que se envían a Apple proporcionan a Apple: i) información sobre el tiempo que transcurre entre las acciones del usuario como las pulsaciones de las teclas y las selecciones de los resultados; ii) los resultados seleccionados de las sugerencias de Spotlight, si se ha seleccionado alguno; y iii) el tipo de resultado local seleccionado (p. ej., Marcador o Contacto). Tal y como sucede con el contexto de búsqueda, el comentario de la búsqueda no está vinculado a ninguna persona o dispositivo individual.

Apple guarda registros de las sugerencias de Spotlight con las consultas, el contexto y los comentarios durante un máximo de 18 meses. Los registros reducidos que incluyen únicamente una consulta, el idioma, la fecha (hora) y el tipo de dispositivo se guardan hasta dos años. Las direcciones IP no se guardan con los registros de las consultas.

En algunos casos, las sugerencias de Spotlight pueden remitir las consultas sobre palabras y frases comunes a un socio cualificado para recibir y mostrar los resultados de la búsqueda de dicho socio. Los socios cualificados no almacenan esas consultas y ni reciben los comentarios sobre las búsquedas. Además, tampoco reciben las direcciones IP del usuario. La comunicación con los socios se encripta mediante el protocolo HTTPS. Apple proporciona a los socios información sobre la ubicación (la ciudad), el tipo de dispositivo y el idioma de la app cliente como contexto de búsqueda en función de los que Apple detecta que se repiten en las consultas.

Las sugerencias de Spotlight se pueden desactivar en los ajustes de Spotlight, Safari o ambos. Si se desactivan en los ajustes de Spotlight, Spotlight volverá a convertirse en una app cliente que solo realizará búsquedas locales en el dispositivo y que no transmitirá información a Apple. Si se desactivan en los ajustes de Safari, las consultas de búsqueda del usuario, el contexto de búsqueda y el comentario de la búsqueda no se transmitirán a Apple.

Spotlight también incluye mecanismos para permitir la búsqueda de contenido local en el dispositivo:

- La API CoreSpotlight, que permite que las apps de Apple y de terceros envíen contenido indexable a Spotlight.
- La API NSUserActivity, que permite que las apps de Apple y de terceros envíen información a Spotlight en relación con las páginas de apps que ha visitado el usuario.

Spotlight conserva un índice de la información que recibe mediante estos dos métodos en el dispositivo, de manera que pueden mostrarse resultados de estos datos en respuesta a la búsqueda del usuario o automáticamente cuando se inicia Spotlight. También existe una API de búsqueda federada en el dispositivo, solo disponible para las apps proporcionadas por Apple, que permite que Spotlight envíe las consultas de búsqueda del usuario a las apps para que las procesen y recibir sus resultados.

## Controles de dispositivos

iOS es compatible con políticas de seguridad y configuraciones flexibles que se pueden aplicar y gestionar fácilmente. Gracias a estas políticas, las organizaciones pueden proteger su información corporativa y garantizar que sus empleados cumplen con los requisitos de la empresa, incluso si utilizan sus propios dispositivos, por ejemplo, como parte de un programa "traiga su propio dispositivo" (BYOD, por sus siglas en inglés).

Las organizaciones pueden utilizar recursos como la protección mediante código, los perfiles de configuración, el borrado remoto y las soluciones MDM de terceros para gestionar conjuntos de dispositivos y ayudar a mantener la seguridad de los datos corporativos, incluso cuando los empleados acceden a dichos datos mediante sus propios dispositivos iOS.

## Protección mediante código

Por omisión, el código del usuario se puede definir como un PIN numérico. En dispositivos con Touch ID, la longitud mínima del código es de seis dígitos. En otros dispositivos, la longitud mínima es de cuatro dígitos. Los usuarios pueden especificar un código alfanumérico de mayor longitud seleccionando "Código alfanumérico personalizado" en las "Opciones de código" de Ajustes > Código. Los códigos más largos y más complejos son más difíciles de averiguar o atacar y se recomiendan para el uso empresarial.

Los administradores pueden aplicar requisitos de uso de códigos complejos y otras políticas mediante MDM o Exchange ActiveSync, o bien pidiendo a los usuarios que instalen perfiles de configuración manualmente. Las siguientes políticas de código están disponibles:

- Permitir valor simple.
- Requerir valor alfanumérico.
- Longitud mínima del código.
- Número mínimo de caracteres complejos.
- Periodo máximo de validez del código.
- Historial de códigos.
- Tiempo para el bloqueo automático agotado.
- Periodo de gracia para el bloqueo del dispositivo.
- Número máximo de intentos fallidos.
- Permitir Touch ID.

Si desea obtener más información sobre cada política, consulte la documentación sobre la referencia de la clave del perfil de configuración en <https://developer.apple.com/library/ios/featuredarticles/iPhoneConfigurationProfileRef/>.

## Modelo de enlace de iOS

iOS usa un modelo de enlace para controlar el acceso a un dispositivo desde un ordenador host. El enlace establece una relación de confianza entre el dispositivo y el host conectado, representada mediante el intercambio de claves públicas. iOS utiliza esta señal de confianza para activar otras funcionalidades con el host conectado, como la sincronización de datos. En iOS 9, los servicios que requieren enlace no pueden iniciarse hasta que el usuario haya desbloqueado el dispositivo.

Para que el proceso de enlace se lleve a cabo, es necesario que el usuario desbloquee el dispositivo y acepte la solicitud de enlace del host. Una vez hecho esto, el host y el dispositivo intercambian y guardan claves públicas RSA de 2048 bits. A continuación, el host recibe una clave de 256 bits con la que puede desbloquear un repositorio de claves de custodia almacenado en el dispositivo (véase la información sobre los repositorios de claves de custodia en la sección "Repositorios de claves"). Las claves intercambiadas se utilizan para comenzar una sesión SSL encriptada, que el dispositivo necesita antes de enviar datos protegidos al host o de iniciar un servicio (sincronización con iTunes, transferencias de archivos, desarrollo con Xcode, etc.). A fin de utilizar esta sesión encriptada para todas las comunicaciones, el dispositivo precisa conexión desde un host a través de la red Wi-Fi, con lo cual, debe enlazarse previamente mediante USB. Además, el enlace también activa varias funciones de diagnóstico. En iOS 9, un registro de enlaces caduca si no se ha utilizado en más de seis meses. Si desea obtener más información, consulte [https://support.apple.com/kb/HT6331?viewlocale=es\\_ES](https://support.apple.com/kb/HT6331?viewlocale=es_ES).

Determinados servicios, como com.apple.pcapd, solo pueden funcionar mediante USB. Además, el servicio com.apple.file\_relay precisa la instalación de un perfil de configuración firmado por Apple.

El usuario puede borrar la lista de hosts de confianza con las opciones "Restablecer ajustes de red" o "Restablecer localización y privacidad". Si desea obtener más información, consulte [https://support.apple.com/kb/HT5868?viewlocale=es\\_ES](https://support.apple.com/kb/HT5868?viewlocale=es_ES).

## Ejecución de la configuración

Un perfil de configuración es un archivo XML que permite que un administrador distribuya información de configuración a dispositivos iOS. El usuario no puede modificar los ajustes definidos mediante un perfil de configuración instalado. Si el usuario elimina un perfil de configuración, también se eliminan todos los ajustes que lo definen. De este modo, los administradores pueden aplicar ajustes mediante la vinculación de las políticas al acceso. Por ejemplo, un perfil de configuración que proporciona una configuración de correo electrónico también puede especificar una política de códigos del dispositivo. Los usuarios solo podrán acceder al correo electrónico si sus códigos cumplen los requisitos del administrador.

Un perfil de configuración de iOS contiene una serie de ajustes que se pueden especificar, incluidos los siguientes:

- políticas de código;
- restricciones en las funciones del dispositivo (por ejemplo, la desactivación de la cámara);
- ajustes de Wi-Fi;
- ajustes de VPN;
- ajustes del servidor de Mail;
- ajustes de Exchange;
- ajustes del servicio de directorio LDAP;
- ajustes del servicio de calendario CalDAV;
- clips web;
- credenciales y claves;
- ajustes avanzados de la red de telefonía móvil.

Los perfiles de configuración se pueden firmar y encriptar para validar su origen, garantizar su integridad y proteger su contenido. Los perfiles de configuración se encriptan mediante CMS (RFC 3852) y son compatibles con 3DES y AES-128.

Además, se pueden bloquear en un dispositivo para evitar por completo su eliminación o para permitir su eliminación únicamente mediante un código. Como muchos usuarios empresariales disponen de su propio dispositivo iOS, los perfiles de configuración que unen un dispositivo a un servidor MDM se pueden eliminar. Sin embargo, al hacerlo, se eliminará también toda la información de configuración, las apps y los datos gestionados.

Los usuarios pueden instalar perfiles de configuración directamente en sus dispositivos mediante Apple Configurator, o bien pueden ser descargados con Safari, enviados mediante un mensaje de correo electrónico o de forma remota con ayuda de un servidor MDM.

## Mobile Device Management (MDM)

La compatibilidad de iOS con MDM permite que las empresas puedan configurar y gestionar de forma segura la implementación gradual de iPhone y iPad en sus organizaciones. Los recursos MDM se integran en las tecnologías iOS existentes, como los perfiles de configuración, la inscripción remota y el servicio de notificaciones push de Apple (APNs). Por ejemplo, el APNs se utiliza para activar el dispositivo de manera que pueda comunicarse directamente con el servidor MDM a través de una conexión segura. No se transmite información confidencial ni privada a través del APNs.

Con ayuda de MDM, los departamentos de TI pueden inscribir dispositivos iOS en un entorno empresarial, configurar los ajustes y actualizarlos mediante una red inalámbrica, supervisar el cumplimiento de políticas corporativas e incluso borrar o bloquear de forma remota los dispositivos gestionados. Si desea obtener más información sobre la gestión de dispositivos móviles, consulte [www.apple.com/es/iphone/business/it/](http://www.apple.com/es/iphone/business/it/management.html) [management.html.](http://www.apple.com/es/iphone/business/it/management.html)

## Programa de inscripción de dispositivos

El Programa de inscripción de dispositivos (DEP) es una alternativa rápida y sencilla para implantar los dispositivos iOS que una organización haya comprado directamente de Apple o a través de distribuidores y tiendas autorizadas por Apple. La organización puede inscribir automáticamente dispositivos en MDM sin tener que tocarlos físicamente ni prepararlos antes de que los usuarios los reciban. El proceso de configuración se puede simplificar todavía más para los usuarios al eliminar determinados pasos en el Asistente de Configuración, de modo que los usuarios puedan poner sus dispositivos en marcha rápidamente. Los administradores también pueden controlar si el usuario puede o no puede borrar el perfil MDM desde el dispositivo y garantizar que las restricciones del dispositivo están establecidas desde el principio. Por ejemplo, pueden encargar los dispositivos a Apple, configurar todos los ajustes de gestión y solicitar que los dispositivos se envíen directamente a la dirección postal del usuario. Una vez que el dispositivo se saca del embalaje y se activa, dicho dispositivo se inscribe en el servidor MDM de la organización, de manera que todos los ajustes de gestión, apps y libros ya están listos para el usuario.

El proceso es sencillo: Tras inscribirse en el programa, los administradores inician sesión en el sitio web del programa, enlazan el programa a su servidor MDM y "reclaman" los dispositivos iOS adquiridos a Apple. A continuación, los dispositivos se pueden asignar a los usuarios mediante el servidor MDM. Una vez que al usuario se le ha asignado un dispositivo, todas las configuraciones, restricciones o controles específicos de MDM se instalan automáticamente. Si desea obtener más información, consulte <https://deploy.apple.com>.

**Nota:** el Programa de inscripción de dispositivos no está disponible en todos los países y regiones.

## Apple Configurator

Además de MDM, Apple Configurator para OS X facilita a todo el mundo la implantación de dispositivos iOS. Apple Configurator se puede utilizar para configurar rápidamente un gran número de dispositivos con apps, datos, restricciones y ajustes.

### **Supervisión**

Durante la configuración de un dispositivo, una organización puede configurar la supervisión de un dispositivo. La supervisión indica que un dispositivo es de propiedad institucional y proporciona un control adicional sobre su configuración y restricciones. Los dispositivos pueden supervisarse durante la configuración a través del programa de inscripción de dispositivos o de Apple Configurator.

Si desea obtener más información acerca de la configuración y la gestión de dispositivos con MDM o Apple Configurator, consulte "Guía de referencia sobre la implantación de iOS" en<https://help.apple.com/deployment/ios>.

Si desea obtener más información acerca de los controles adicionales para los dispositivos supervisados, consulte la documentación sobre la referencia del perfil de configuración: [https://developer.apple.com/library/ios/featuredarticles/](https://developer.apple.com/library/ios/featuredarticles/iPhoneConfigurationProfileRef/iPhoneConfigurationProfileRef.pdf) [iPhoneConfigurationProfileRef/iPhoneConfigurationProfileRef.pdf](https://developer.apple.com/library/ios/featuredarticles/iPhoneConfigurationProfileRef/iPhoneConfigurationProfileRef.pdf).

## Restricciones del dispositivo

Mediante la instalación de un perfil de configuración, los administradores pueden restringir las funciones del dispositivo. Entre las restricciones disponibles, se incluyen:

- Permitir instalar aplicaciones.
- Permitir la confianza en apps empresariales.
- Permitir usar la cámara.
- Permitir FaceTime.
- Permitir las capturas de pantalla.
- Permitir la marcación por voz con pantalla bloqueada.
- Permitir la sincronización automática en itinerancia.
- Permitir las compras desde apps.
- Permitir la sincronización de mensajes de Mail recientes.
- Obligar al usuario a introducir una contraseña para todas las compras.
- Permitir Siri mientras el dispositivo está bloqueado.
- Permitir usar iTunes Store.
- Permitir documentos de fuentes gestionadas en destinos no gestionados.
- Permitir documentos de fuentes no gestionadas en destinos gestionados.
- Permitir la sincronización del llavero de iCloud.
- Permitir la actualización de la base de datos de confianza de certificados de forma remota.
- Permitir mostrar notificaciones en la pantalla de bloqueo.
- Forzar que las conexiones de AirPlay usen contraseñas de enlace.
- Permitir que Spotlight muestre contenido generado por el usuario de Internet.
- Activar las sugerencias de Spotlight en Spotlight.
- Permitir Handoff.
- Considerar AirDrop como destino no gestionado.
- Permitir realizar copias de seguridad de libros empresariales.
- Permitir que las notas y los marcadores de los libros empresariales se sincronicen en todos los dispositivos del usuario.
- Permitir usar Safari.
- Activar el autorrelleno en Safari.
- Forzar la advertencia de sitios web fraudulentos.
- Activar JavaScript.
- Limitar el seguimiento de anuncios en Safari.
- Bloquear las ventanas.
- Aceptar las cookies.
- Permitir la copia de seguridad de iCloud.
- Permitir la sincronización de documentos de iCloud y de datos clave-valor.
- Permitir las fotos compartidas de iCloud.
- Permitir el envío de diagnósticos a Apple.
- Permitir que el usuario acepte certificados TLS que no sean de confianza.
- Forzar las copias de seguridad encriptadas.
- Permitir Touch ID.
- Permitir el acceso al centro de control desde la pantalla de bloqueo.
- Permitir la vista Hoy desde la pantalla bloqueada.
- Solicitar la detección de muñeca de Apple Watch.

### Restricciones solo supervisadas

- Permitir iMessage.
- Permitir la eliminación de apps.
- Permitir la instalación manual de perfiles de configuración.
- Proxy de red global para HTTP.
- Permitir el enlace a ordenadores para sincronizar el contenido.
- Restringir las conexiones de AirPlay con la lista blanca y códigos de conexión opcionales.
- Permitir AirDrop.
- Permitir la modificación de Buscar a mis amigos.
- Permitir el modo de aplicación única autónoma para determinadas apps gestionadas.
- Permitir la modificación de la cuenta.
- Permitir la modificación de los datos móviles.
- Permitir el enlace del host (iTunes).
- Permitir el bloqueo de activación.
- Evitar "Borrar contenidos y ajustes".
- Evitar la activación de restricciones.
- Filtro del contenido de terceros.
- Modo de aplicación única.
- VPN siempre activada.
- Permitir la modificación del código.
- Permitir el enlace de Apple Watch.
- Permitir las descargas automáticas de apps.
- Permitir la predicción de teclado, la autocorrección, la corrección ortográfica y las funciones rápidas.

Si desea obtener más información acerca de las restricciones, consulte [https://developer.apple.com/library/ios/featuredarticles/iPhoneConfigurationProfileRef/](https://developer.apple.com/library/ios/featuredarticles/iPhoneConfigurationProfileRef/iPhoneConfigurationProfileRef.pdf) [iPhoneConfigurationProfileRef.pdf](https://developer.apple.com/library/ios/featuredarticles/iPhoneConfigurationProfileRef/iPhoneConfigurationProfileRef.pdf).

## Borrado remoto

Los administradores o usuarios pueden borrar el contenido de los dispositivos iOS de forma remota. El borrado remoto instantáneo se consigue al descartar la clave de encriptación de almacenamiento de bloqueo de Effaceable Storage de forma segura, de modo que los datos dejan de poder leerse. Los comandos de borrado remoto se pueden inicializar desde MDM, Exchange o iCloud.

Cuando MDM o iCloud activan un comando de borrado remoto, el dispositivo envía una confirmación y realiza el borrado. En el caso del borrado remoto mediante Exchange, el dispositivo se registra en Exchange Server antes de realizar el borrado.

Los usuarios también pueden borrar el contenido de sus dispositivos mediante la app Ajustes. Por último, como se ha mencionado anteriormente, los dispositivos se pueden configurar para que se realice un borrado automático del contenido tras una serie de intentos fallidos de introducir el código.

## Bloqueo de activación y Buscar mi iPhone

En caso de pérdida o robo de un dispositivo, es importante desactivarlo y eliminar su contenido. Con iOS 7 o posterior, al activar Buscar mi iPhone, el dispositivo no se puede reactivar sin introducir las credenciales del ID de Apple del propietario. Es una buena idea que las organizaciones supervisen sus dispositivos o dispongan de una política para que los usuarios desactiven la función de forma que Buscar mi iPhone no impida que la organización le asigne el dispositivo a otra persona.

Con iOS 7.1 o posterior, una solución MDM compatible puede activar el bloqueo de activación en dispositivos supervisados cuando un usuario activa Buscar mi iPhone. Los administradores de MDM pueden gestionar la opción de bloqueo de activación de Buscar mi iPhone al supervisar dispositivos con Apple Configurator o con el Programa de inscripción de dispositivos. La solución MDM puede almacenar un código de anulación cuando el bloqueo de activación está activado y, después, usar este código para eliminar automáticamente el bloqueo si se tiene que borrar el contenido de un dispositivo para asignárselo a otro usuario. Si desea obtener más información, consulte la documentación de soluciones MDM.

**Importante:** por omisión, los dispositivos supervisados nunca tienen el bloqueo de activación activado, incluso aunque el usuario active Buscar mi iPhone. Sin embargo, un servidor MDM puede recuperar un código de anulación y permitir el bloqueo de activación en el dispositivo. Si Buscar mi iPhone está activo cuando el servidor MDM activa el bloqueo de activación, se activará en ese momento. Si Buscar mi iPhone está apagado cuando el servidor MDM activa el bloqueo de activación, se activará la próxima vez que el usuario active Buscar mi iPhone.

## Controles de privacidad

Apple se toma en serio la privacidad de los clientes y dispone de un gran número de controles integrados que permiten a los usuarios de iOS decidir cómo y cuándo utilizan su información las apps, así como qué información se utiliza.

### Localización

Para determinar la ubicación aproximada del usuario, se utiliza información de GPS y Bluetooth, junto con los datos de antenas de telefonía móvil y puntos activos de conexión Wi-Fi. La función Localización se puede desactivar con un sencillo cambio en Ajustes. Asimismo, los usuarios pueden aprobar el acceso para cada app que usa este servicio. Puede que algunas apps soliciten recibir datos de ubicación solo durante el uso de la app o que permitan la recepción en cualquier momento. Si lo desean, los usuarios pueden no permitir este acceso y pueden cambiar su elección en cualquier momento mediante Ajustes. En Ajustes, se puede configurar el acceso para no permitirlo nunca, permitirlo únicamente mientras se usa la app o permitirlo siempre, en función del uso que haga la app de la ubicación que solicite. Además, si las apps a las que se les ha concedido el permiso de uso de la ubicación en todo momento utilizan este permiso incluso en segundo plano, se recuerda a los usuarios que lo han aprobado y pueden realizar cambios en el acceso de la app.

De forma adicional, a los usuarios se les otorga un control muy preciso del uso que hacen de la información sobre ubicación de los servicios del sistema. Este control incluye la posibilidad de desactivar la inclusión de información sobre la ubicación en la información que recopilan los servicios de diagnóstico y uso que utiliza Apple para mejorar iOS, la información de Siri basada en la ubicación, el contexto basado en la ubicación para las búsquedas de las sugerencias de Spotlight, las condiciones del tráfico local y las ubicaciones visitadas frecuentemente para estimar los tiempos de viaje.

## Acceso a datos personales

iOS evita que las apps puedan acceder sin permiso a la información personal del usuario. Además, en Ajustes, los usuarios pueden ver cuáles son las apps a las que han otorgado acceso a determinada información, así como conceder o revocar permisos para cualquier acceso futuro. Esto incluye el acceso a:

- 
- Calendarios Cámara
- Recordatorios HomeKit
- 
- "Actividad física" en el iPhone 5s o posterior Compartir Bluetooth
- Cuentas de redes sociales tales como Twitter y Facebook
- Contactos Micrófono
	-
	-
- Fotos HealthKit
	-

Si el usuario inicia sesión en iCloud, las apps tienen permiso de acceso a iCloud Drive por omisión. Los usuarios pueden controlar el acceso de cada app a iCloud en Ajustes. Además, iOS proporciona restricciones que pueden impedir la transferencia de datos entre las apps y las cuentas que haya instalado MDM y aquellas que haya instalado el usuario.

## Política de privacidad

La política de privacidad de Apple está disponible en línea en <https://www.apple.com/es/legal/privacy>.

## Conclusión

## Compromiso con la seguridad

Apple se compromete a proteger a los clientes mediante destacadas tecnologías de privacidad y seguridad diseñadas para salvaguardar la información personal, así como mediante amplios métodos que ofrecen protección a los datos corporativos en entornos empresariales.

La seguridad está integrada en iOS. Desde la plataforma hasta las apps, pasando por las conexiones de red, todo lo que necesita una empresa está a su alcance en la plataforma iOS. La combinación de estos elementos permite a iOS contar con una seguridad líder en el sector sin que afecte a la experiencia del usuario.

Apple utiliza una infraestructura de seguridad integrada y coherente en toda la plataforma iOS y en su ecosistema de apps. La encriptación de almacenamiento basada en el hardware ofrece la posibilidad de borrar el contenido de un dispositivo en caso de pérdida, y permite a los usuarios eliminar toda la información personal y corporativa si lo venden o lo transfieren a otro usuario. La información de diagnóstico también se recopila de manera anónima.

Las apps para iOS diseñadas por Apple se han creado teniendo en cuenta la mejora de la seguridad. Safari ofrece una navegación segura gracias a su compatibilidad con el Protocolo de estado de certificados en línea (OCSP), los certificados EV y los avisos de verificación de certificados. Mail utiliza certificados para su autenticación y encriptación compatibles con S/MIME que permiten S/MIME por mensaje, así que los usuarios de S/MIME pueden optar por firmar y encriptar siempre los mensajes por omisión o controlar de forma selectiva cómo proteger cada mensaje. Además, iMessage y FaceTime proporcionan encriptación de cliente a cliente.

En el caso de las apps de terceros, la combinación de la firma de código obligatoria, el aislamiento y las autorizaciones ofrece a los usuarios una sólida protección frente a virus, software malicioso y otros ataques que ponen en peligro la seguridad de otras plataformas. La finalidad del proceso de envío a la tienda App Store es seguir protegiendo a los usuarios de estos riesgos mediante la revisión de cada app para iOS antes de que se ponga a la venta.

Para aprovechar al máximo las amplias funciones de seguridad integradas en iOS, animamos a las empresas a que revisen sus TI y políticas de seguridad para asegurarse de que se están beneficiando totalmente de las capas de tecnología de seguridad que ofrece esta plataforma.

Apple dispone de un experto equipo de seguridad con el fin de ofrecer soporte a todos sus productos. Este equipo realiza auditorías y pruebas de seguridad de los productos en proceso de desarrollo, así como de los productos que ya se han lanzado al mercado. Además, el equipo de Apple proporciona herramientas de seguridad y formación, y supervisa activamente si hay informes de nuevos problemas y amenazas que ponen en riesgo la seguridad. Apple es miembro del Foro de equipos de seguridad y respuesta a incidentes (FIRST). Si desea obtener más información sobre cómo informar de incidencias a Apple y sobre la suscripción a las notificaciones de seguridad, visite [apple.com/es/support/security](http://www.apple.com/es/support/security).

## Glosario

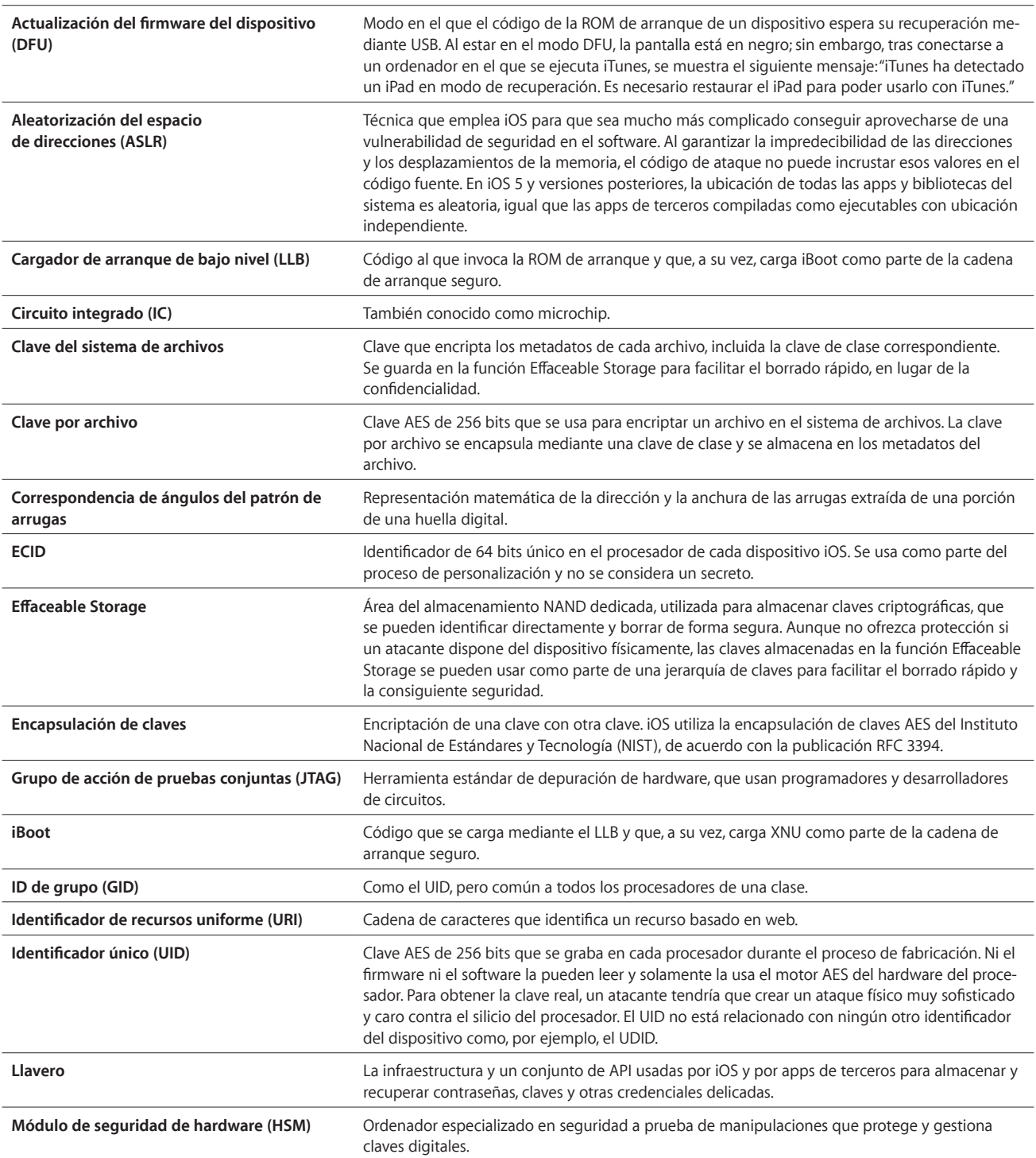

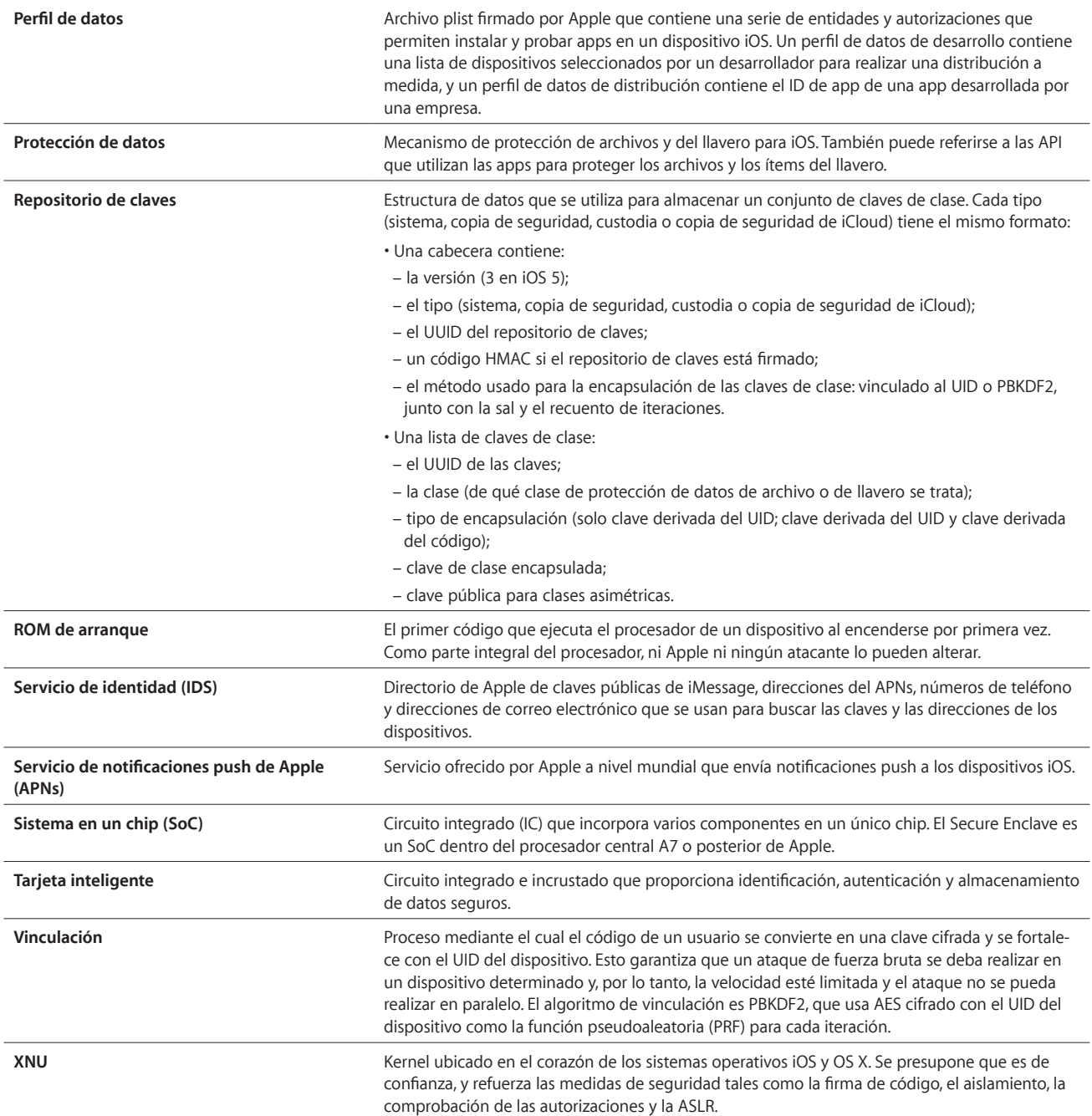

## Historial de revisión de documentos

 $\overline{a}$ 

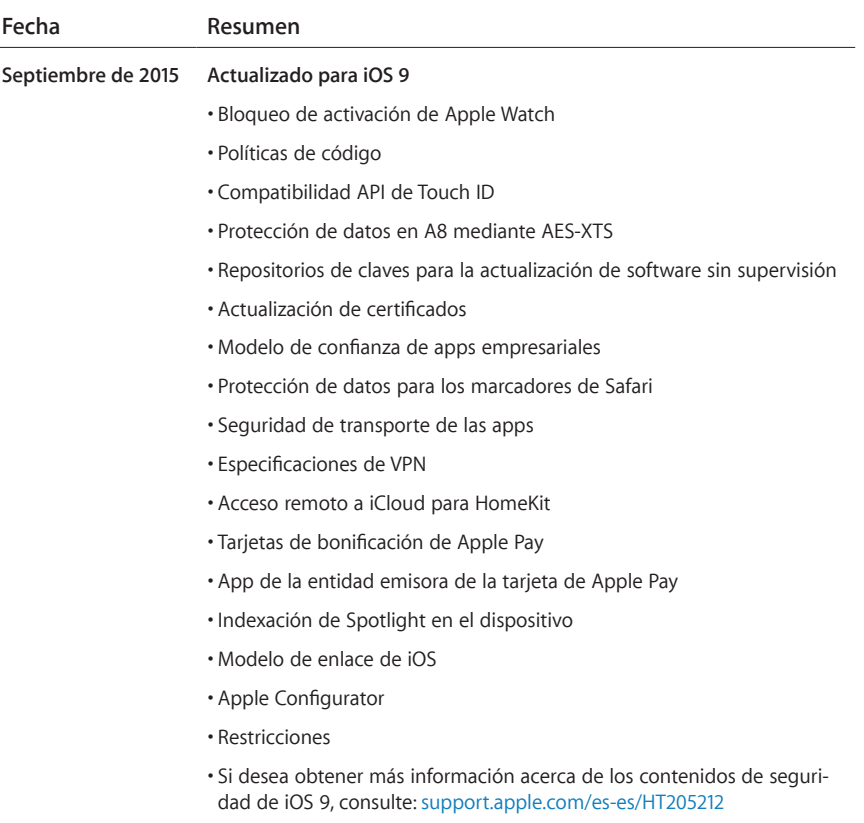

© 2015 Apple Inc. Todos los derechos reservados. Apple, el logotipo de Apple, AirDrop, AirPlay, Apple TV, Apple Watch, Bonjour, FaceTime, iBooks, iMessage, iPad, iPhone, iPod, iPod touch, iTunes, Llavero, Mac, OS X, Safari, Siri, Spotlight y Xcode son marcas comerciales de Apple Inc., registradas en los EE. UU. y en otros países. Apple Pay, CarPlay, Lightning y Touch ID son marcas comerciales de Apple Inc. iCloud y iTunes Store son marcas de servicio de Apple Inc., registradas en los EE. UU. y en otros países. App Store y iBooks Store son marcas de servicio de Apple Inc. IOS es una marca comercial o una marca comercial registrada de Cisco en los EE. UU. y en otros países y se usa bajo licencia. La marca denominativa y los logotipos de Bluetooth® son marcas comerciales registradas de Bluetooth SIG, Inc., y Apple dispone de licencia para usar dichas marcas. Java es una marca comercial registrada de Oracle y sus filiales. Otros nombres de productos y empresas mencionados en el presente documento pueden ser marcas comerciales de las respectivas empresas. Las especificaciones del producto están sujetas a cambios sin previo aviso. Septiembre de 2015